## **Herzlich Willkommen**

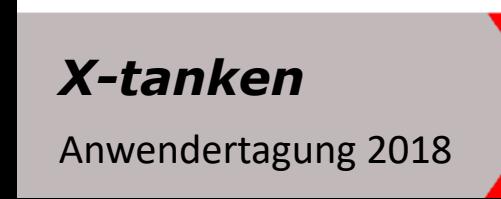

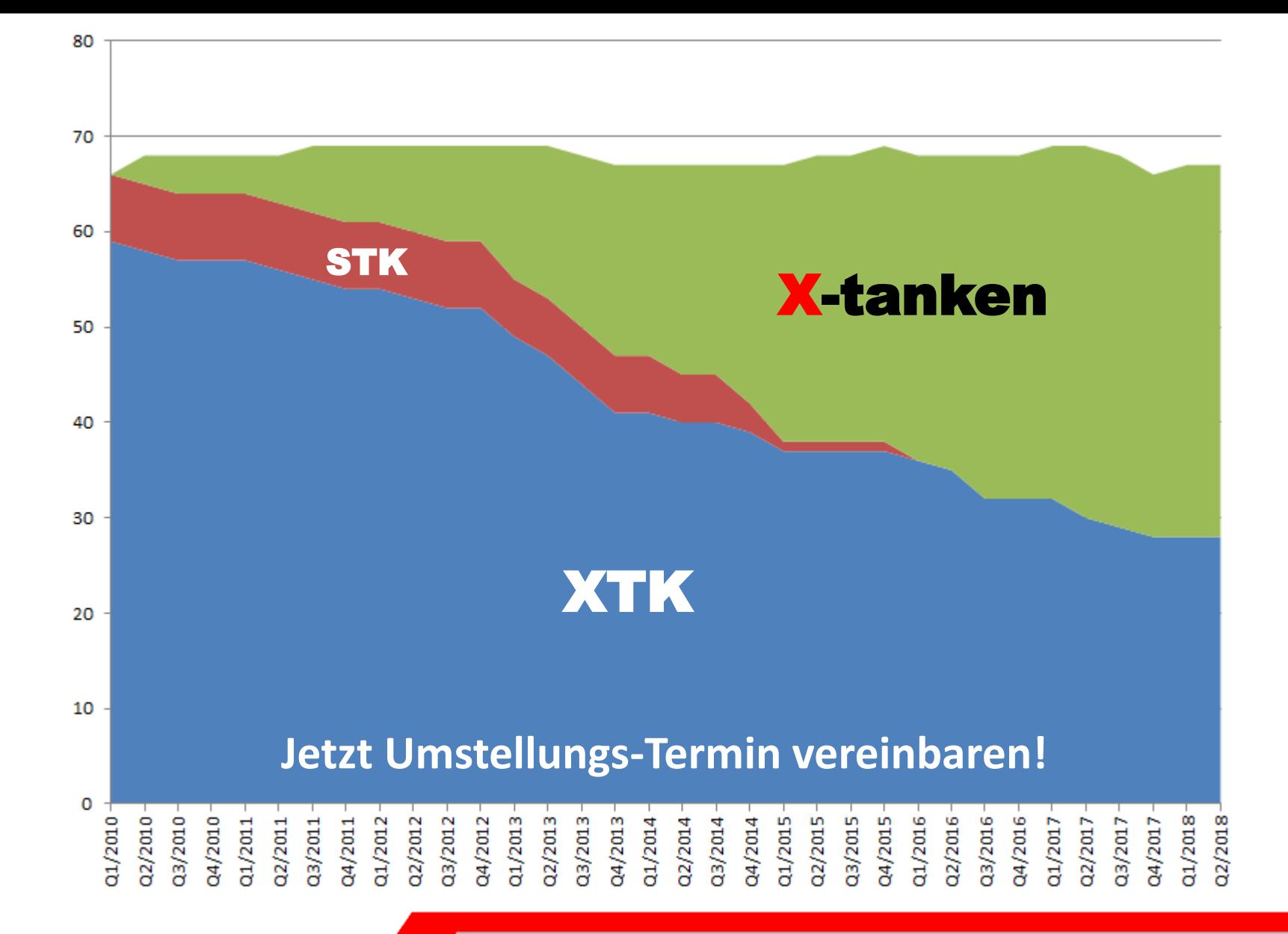

**Stand XTK/STK Umstellungen**

Anwendertagung 2018

#### **Runtime-Installationen (X-tanken)**

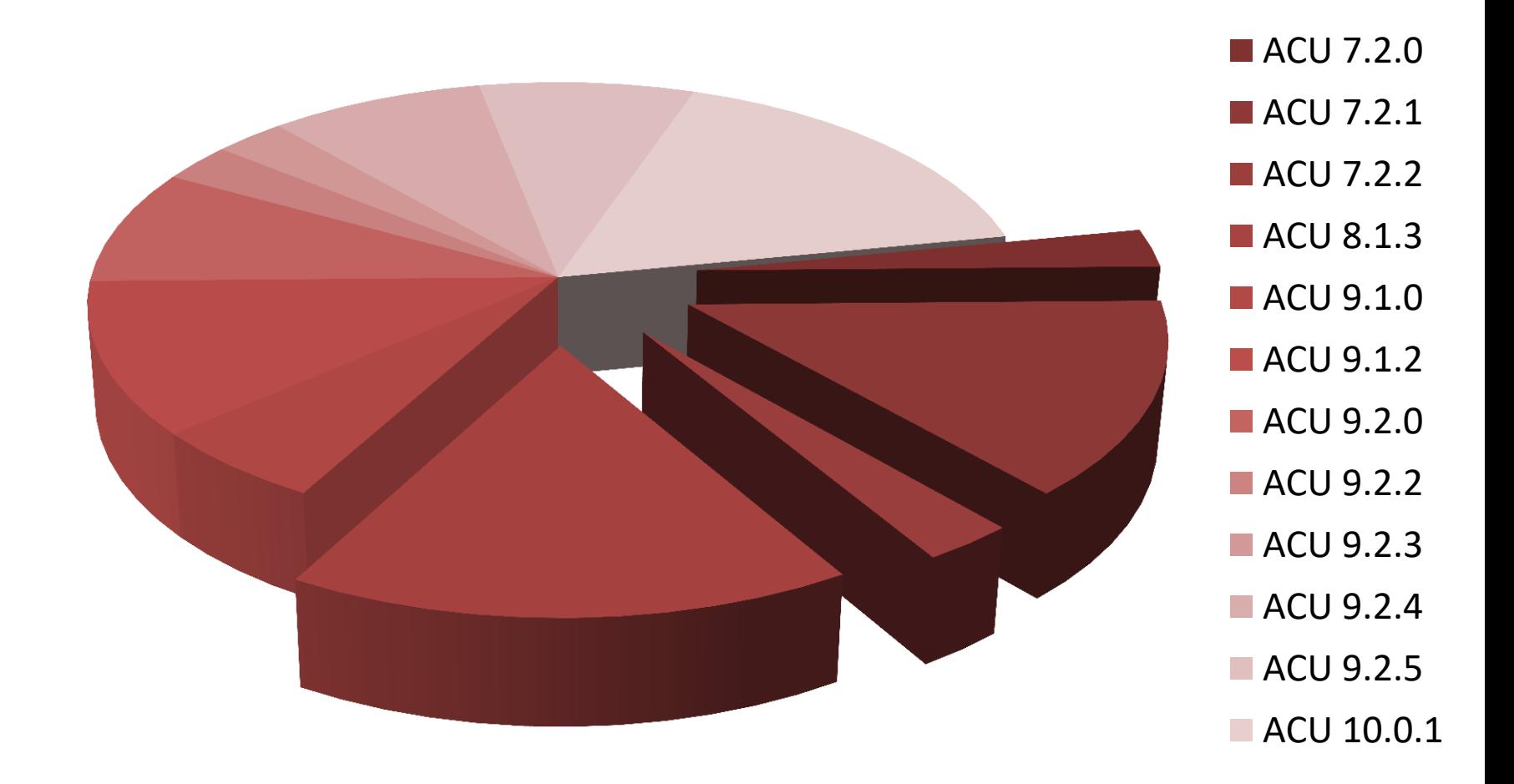

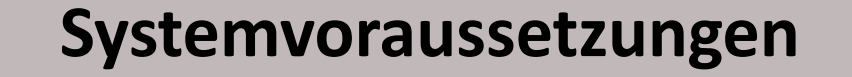

*X-tanken*

Anwendertagung 2018

#### **Verwendete Betriebssysteme (X-tanken)**

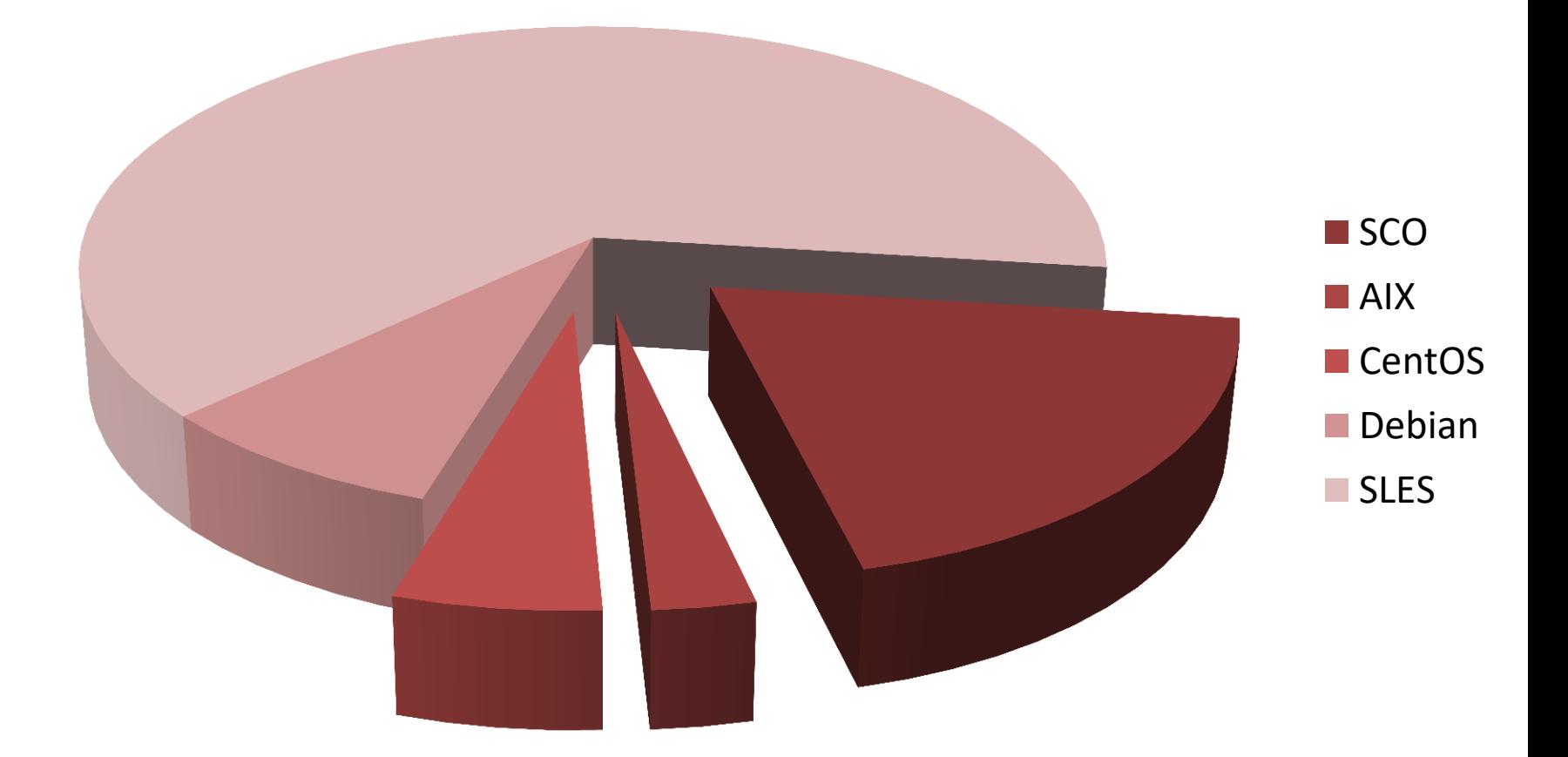

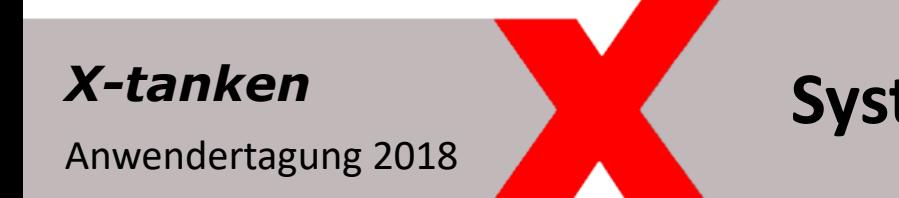

**Systemvoraussetzungen**

#### **Erfüllung der Systemvoraussetzungen (X-tanken)**

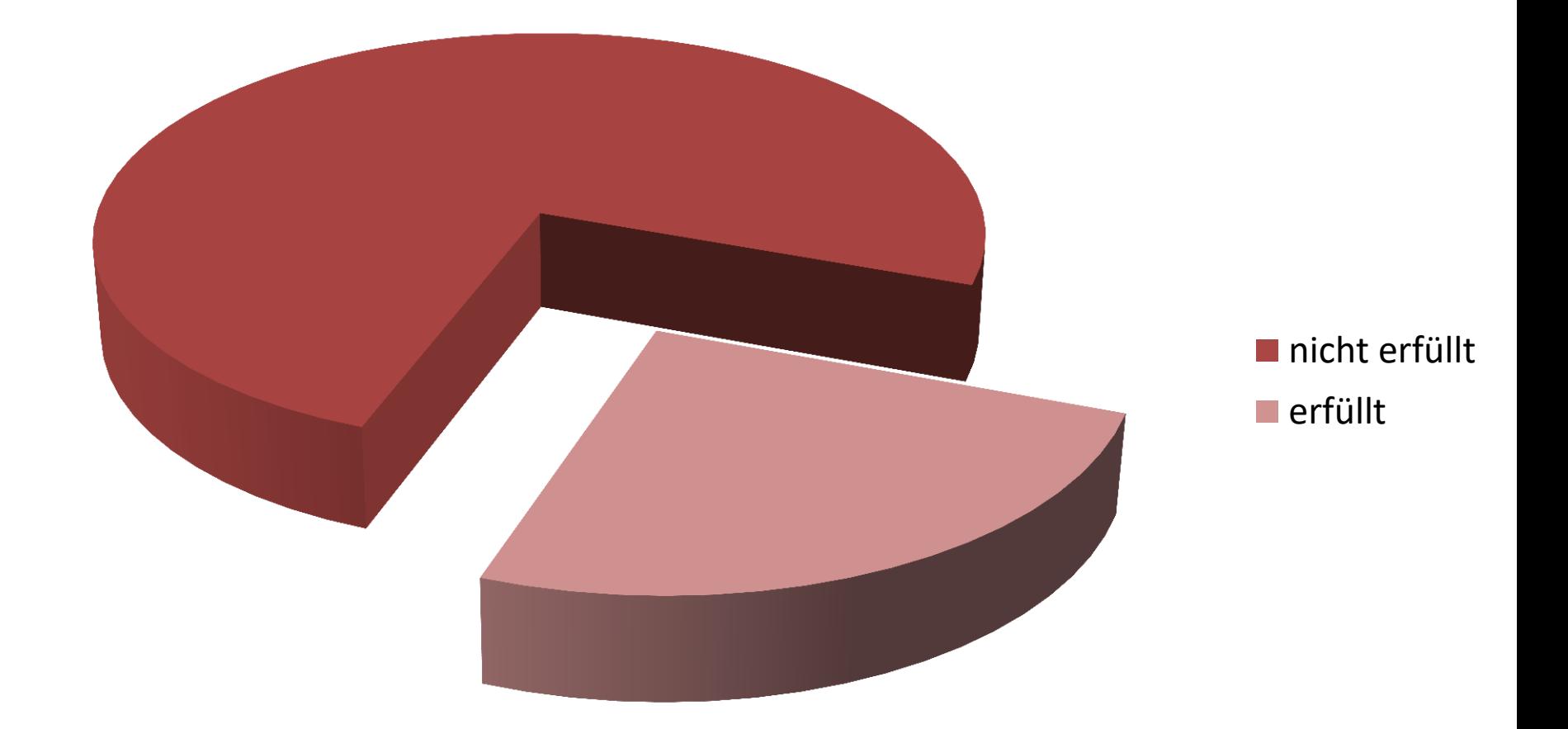

## **Systemvoraussetzungen**

Anwendertagung 2018

#### **Kartenakzeptanzen**

Eigene Karten Fremdkarten von Betreiber 1 Fremdkarten von Betreiber 2 Fremdkarten von Betreiber 3 Fremdkarten von Betreiber 4

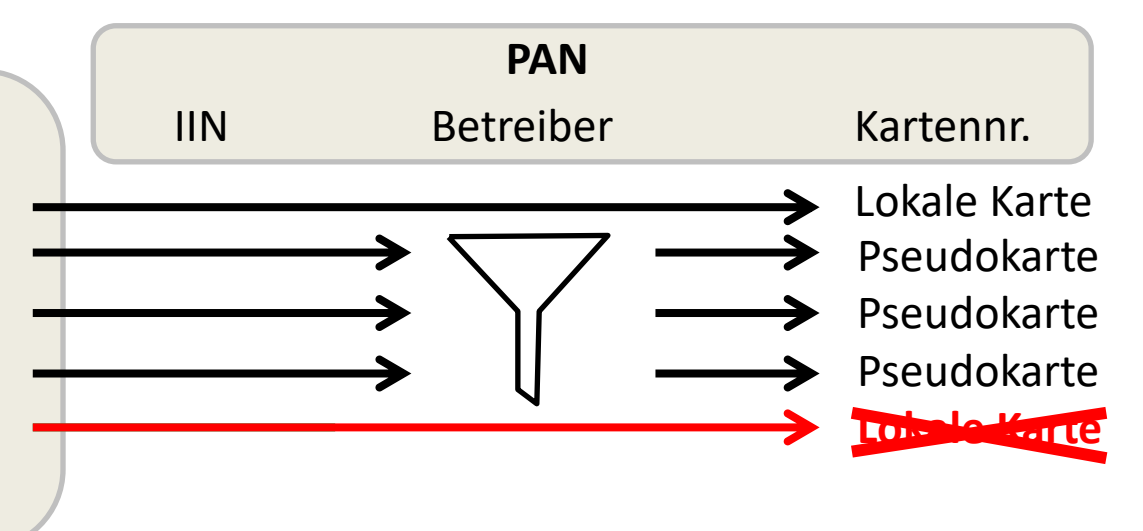

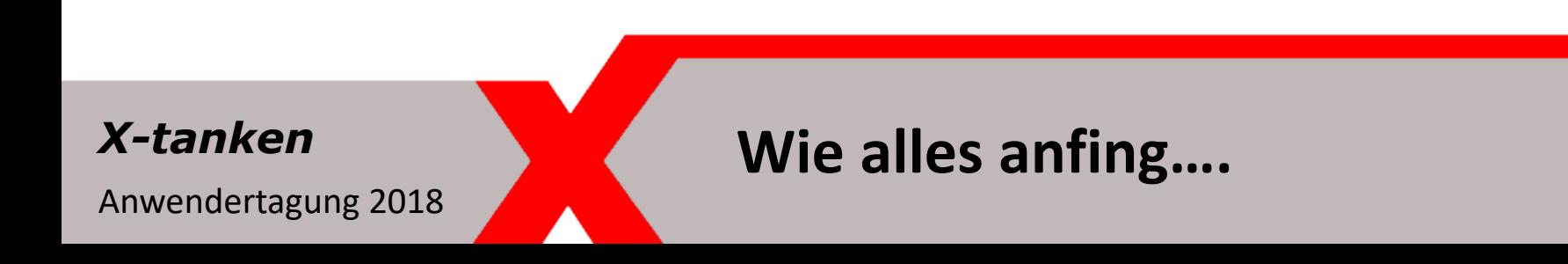

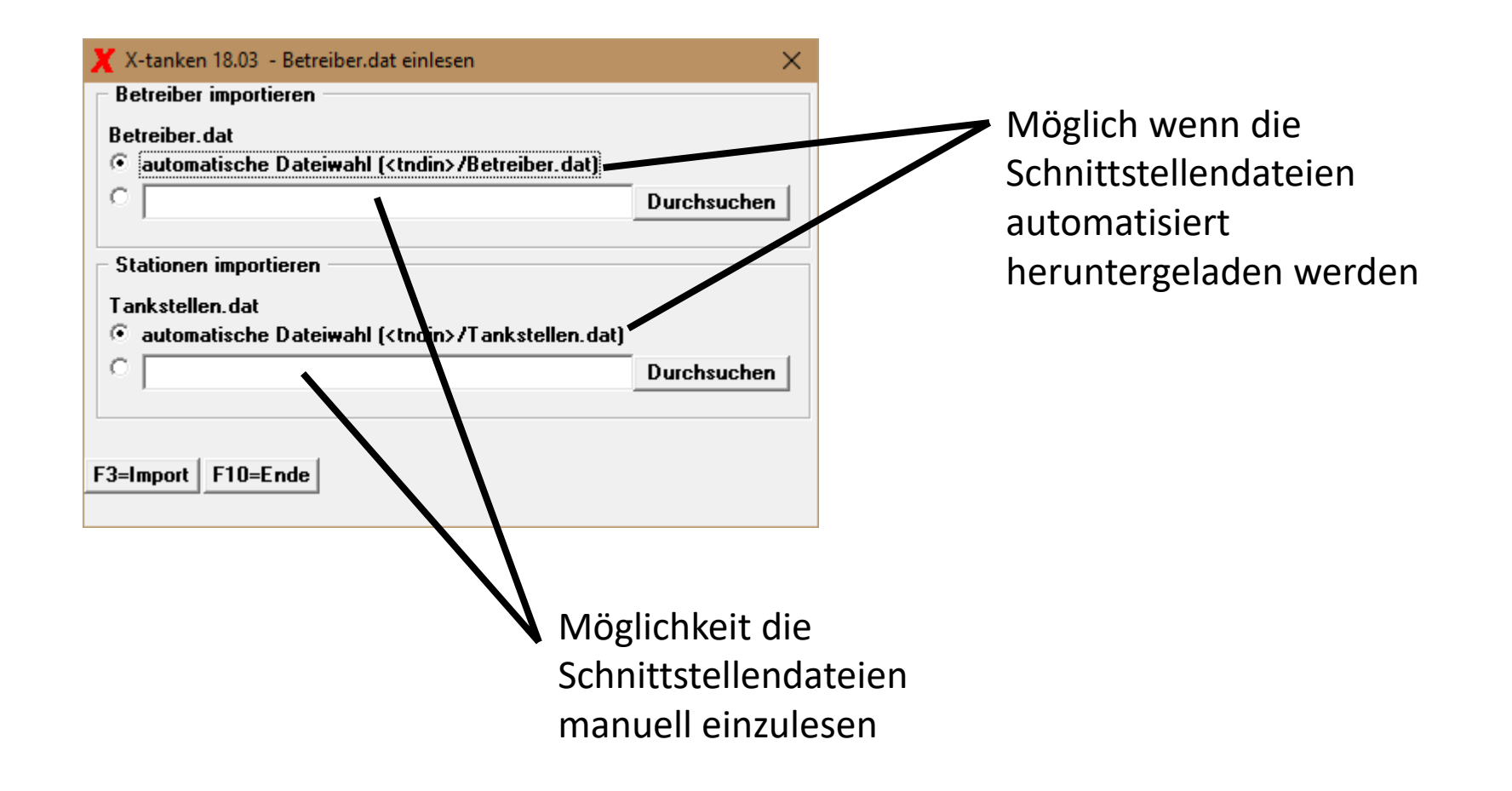

## **Stammdaten-Importe für TND**

Anwendertagung 2018

#### $B$ etreiberstamm:

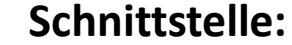

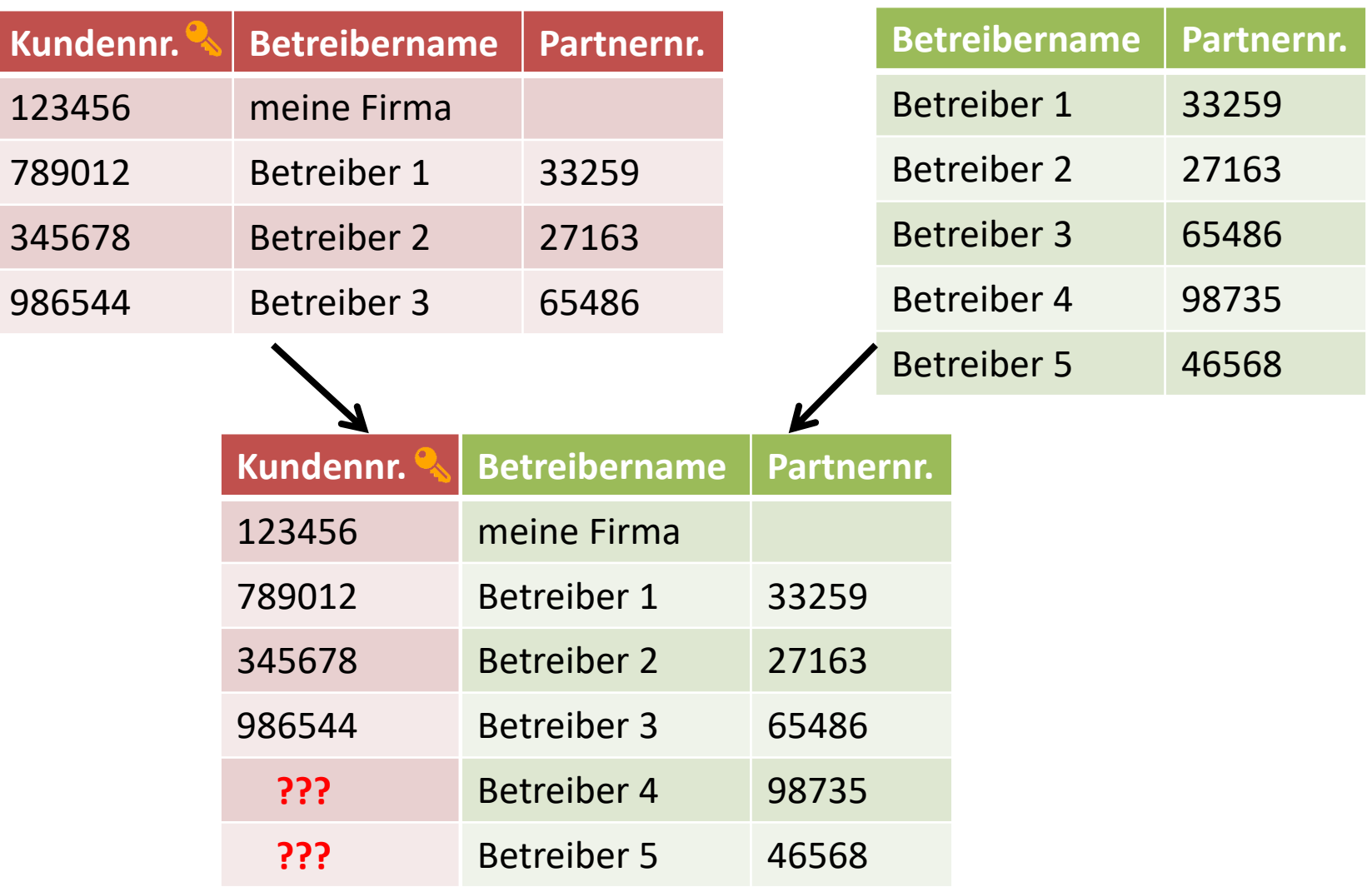

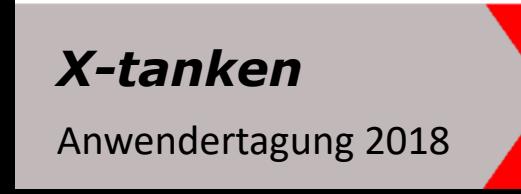

## **Kleine Ursache – große Auswirkung**

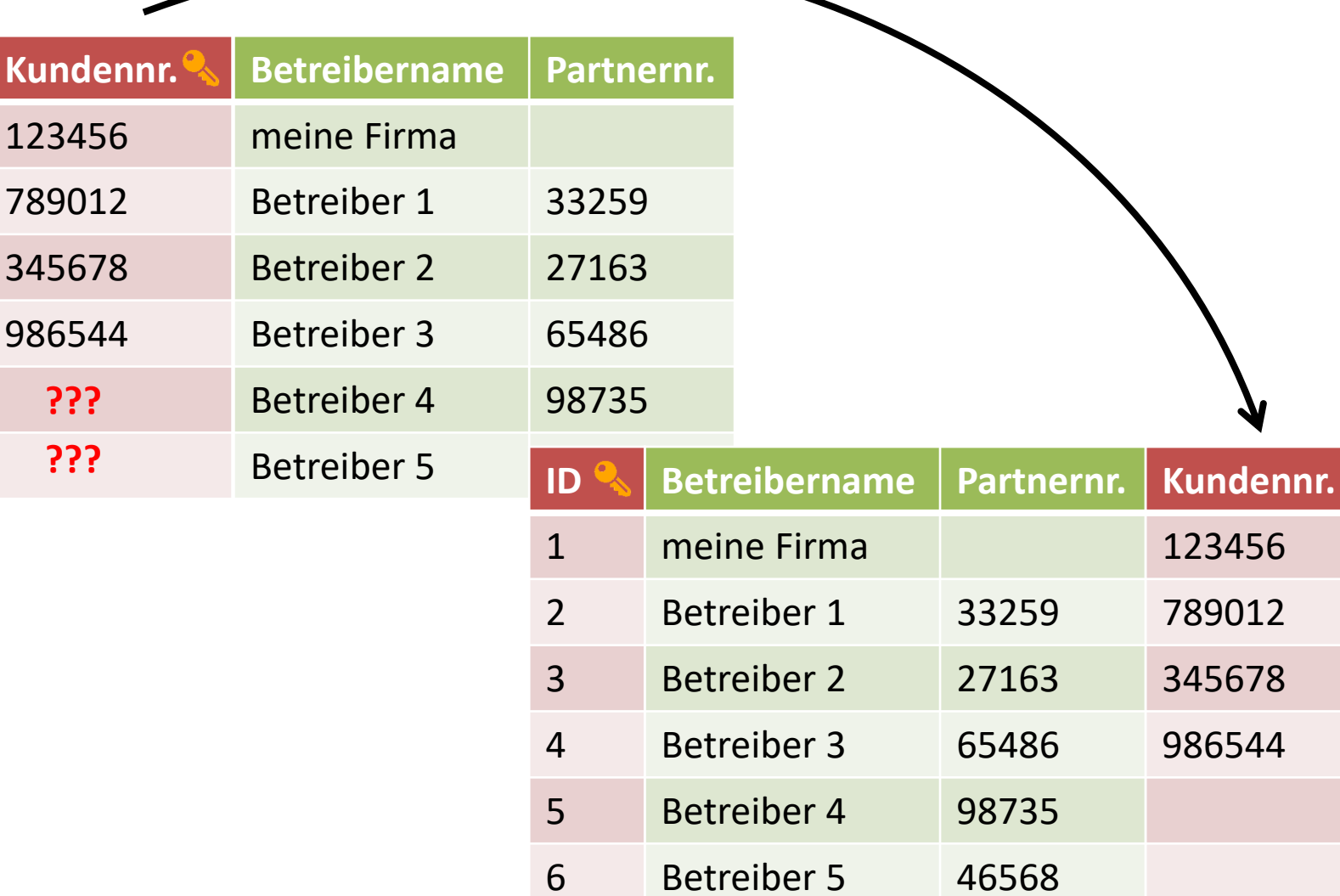

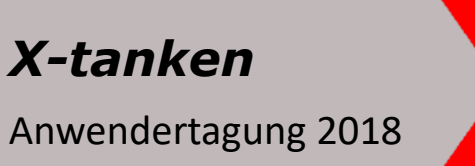

**Die Lösung….**

#### **Kartenakzeptanzen**

Eigene Karten Fremdkarten von Betreiber 1 Fremdkarten von Betreiber 2 Fremdkarten von Betreiber 3

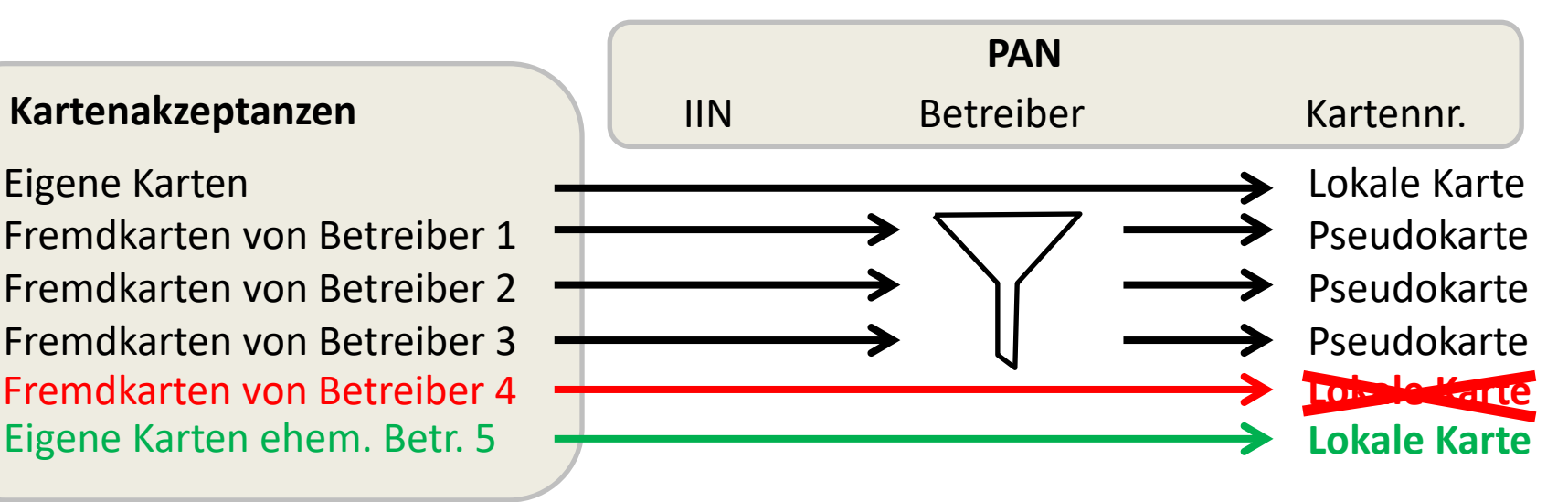

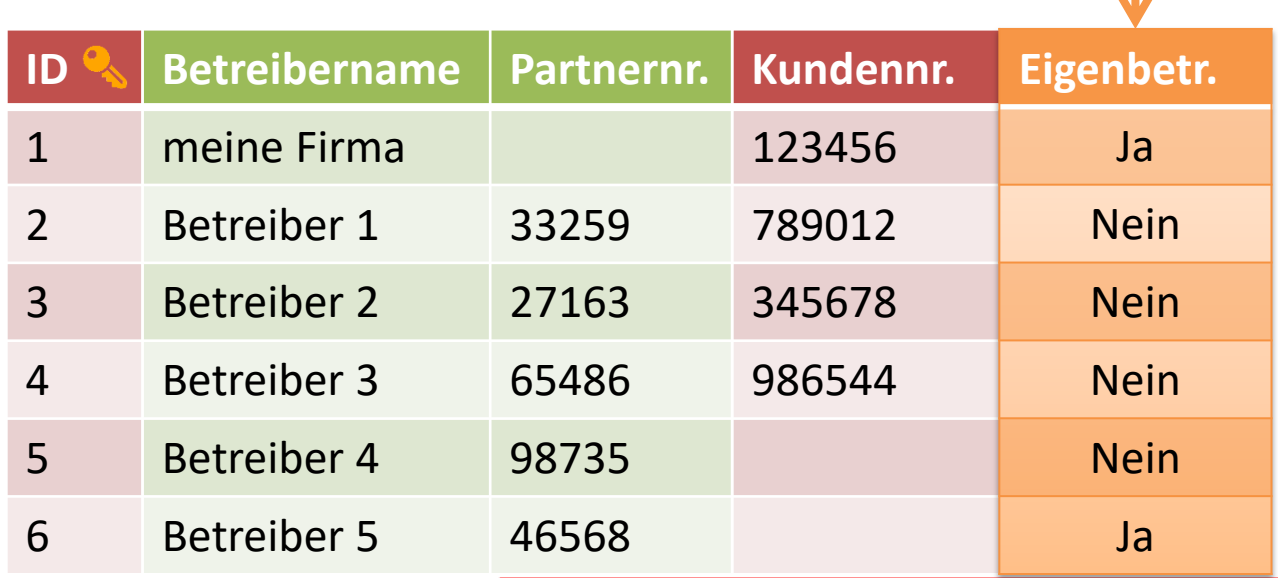

#### *X-tanken*

Anwendertagung 2018

## **Die Besonderheiten….**

#### **Kartenakzeptanzen**

Eigene Karten Fremdkarten von Betreiber 1 Fremdkarten von Betreiber 2 Fremdkarten von Betreiber 3 Fremdkarten von Betreiber 4

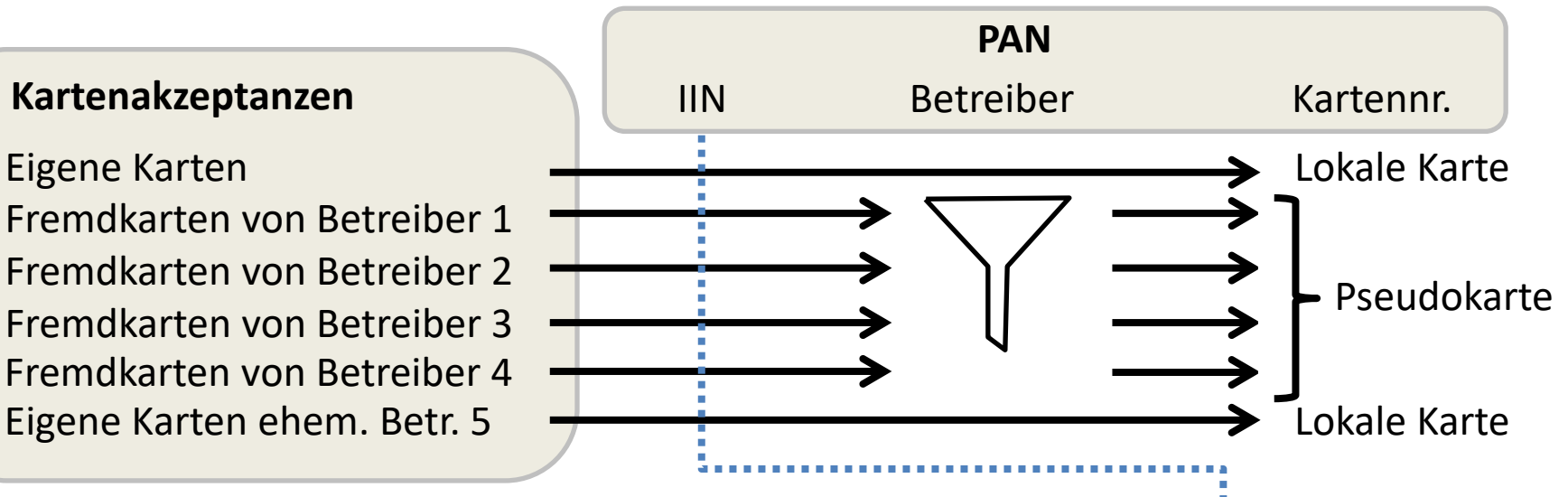

 $\mathbf{v}$ 

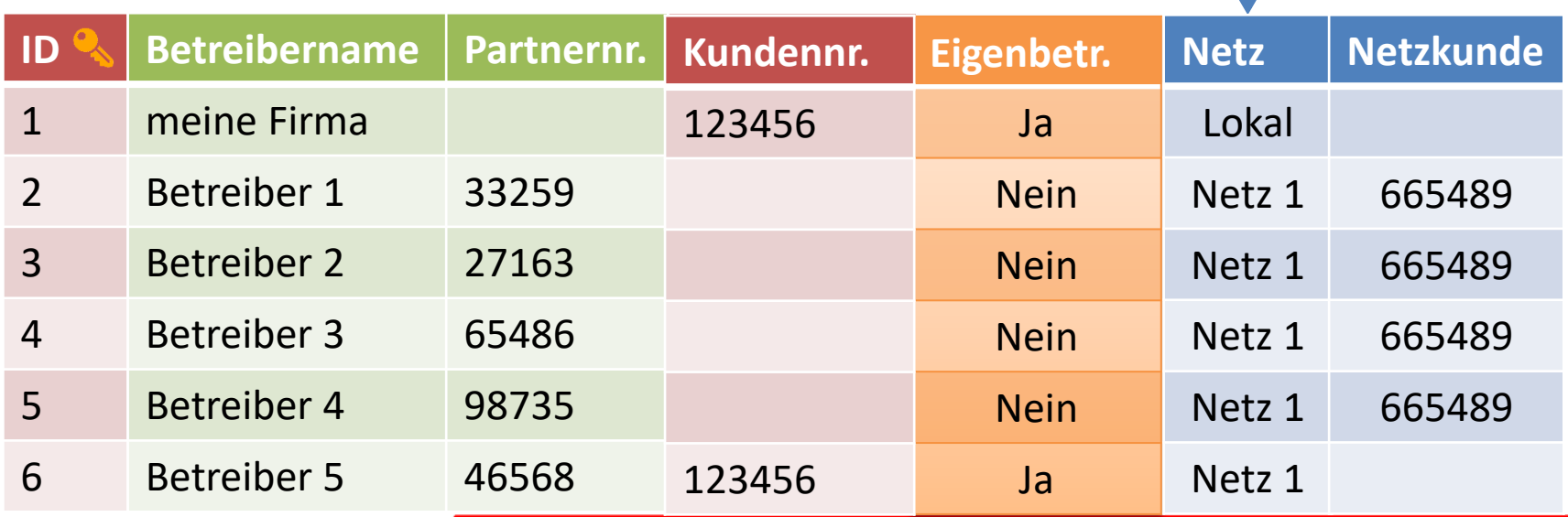

## **Die Besonderheiten….**

Anwendertagung 2018

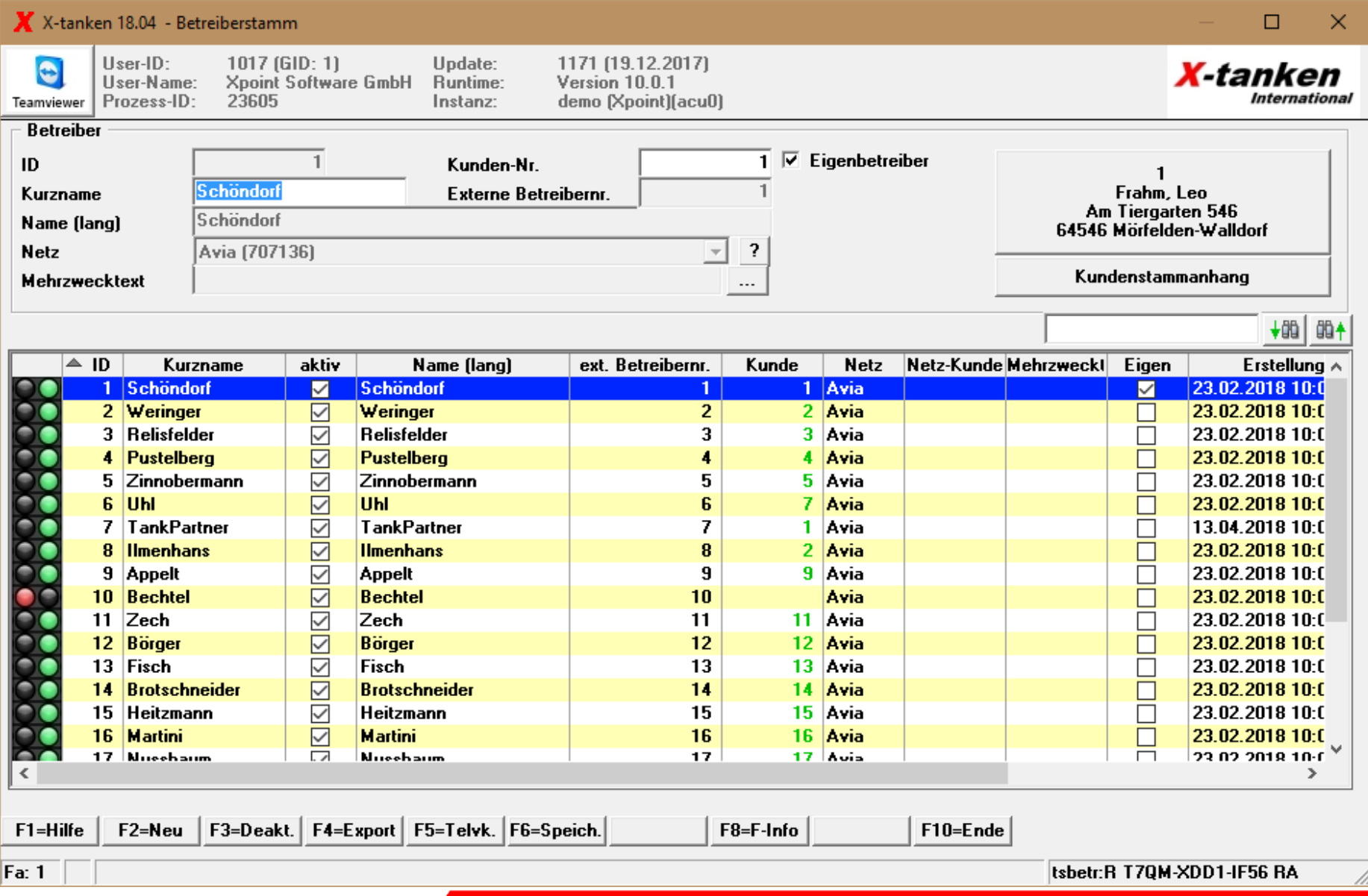

## **Änderungen am Betreiberstamm**

Anwendertagung 2018

 $\blacktriangle$ 

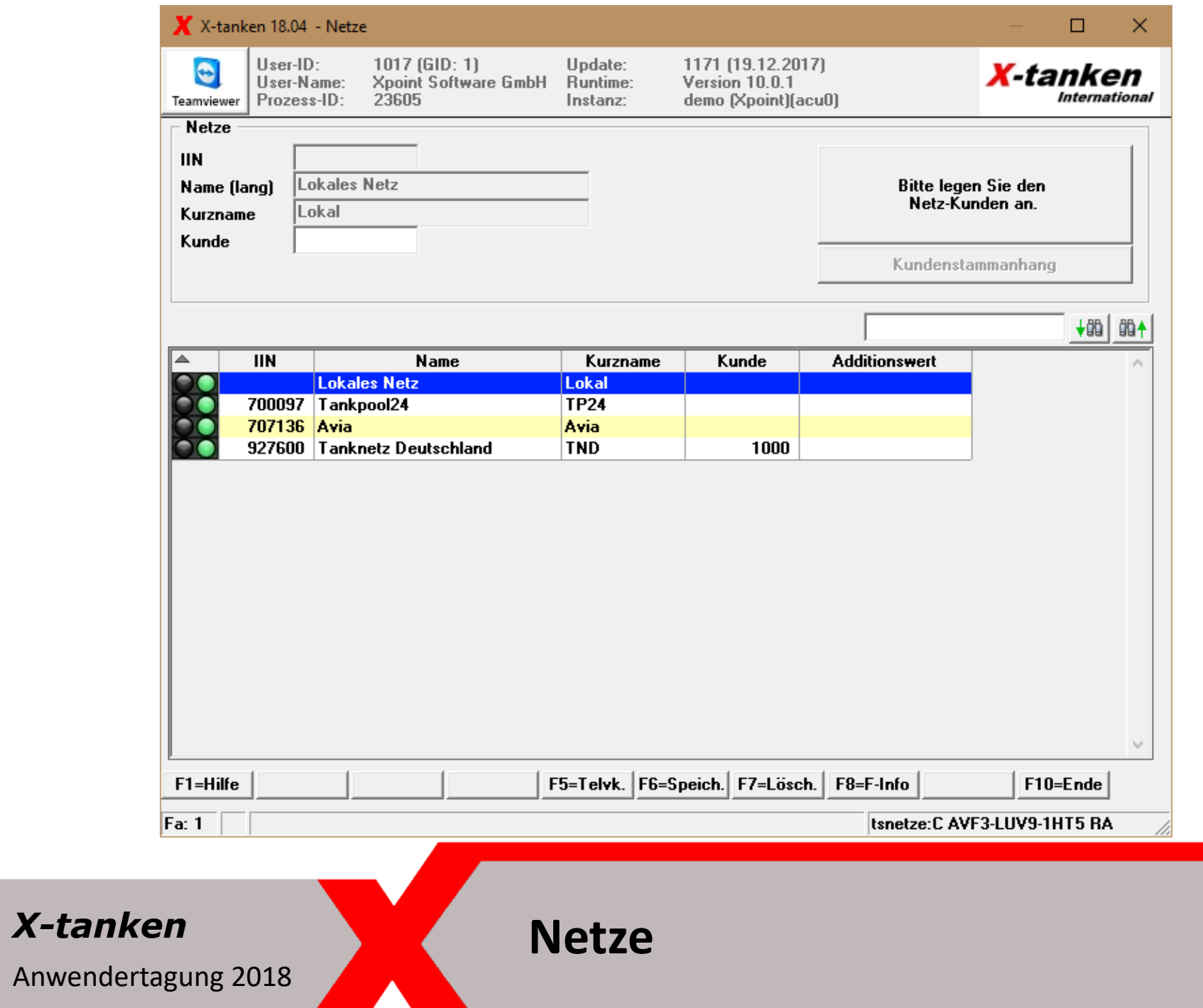

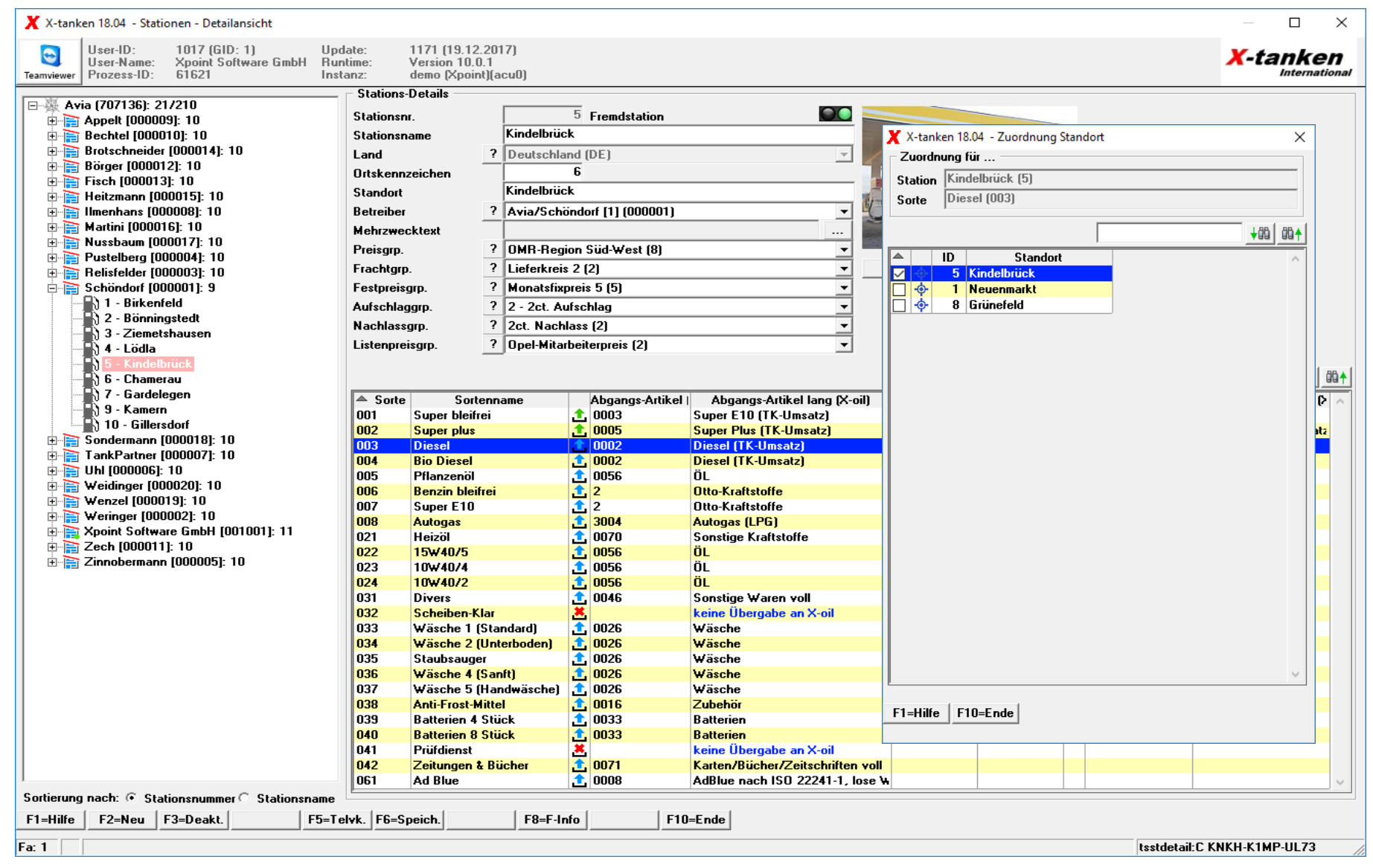

**Änderungen am Stationenstamm**

Anwendertagung 2018

◢

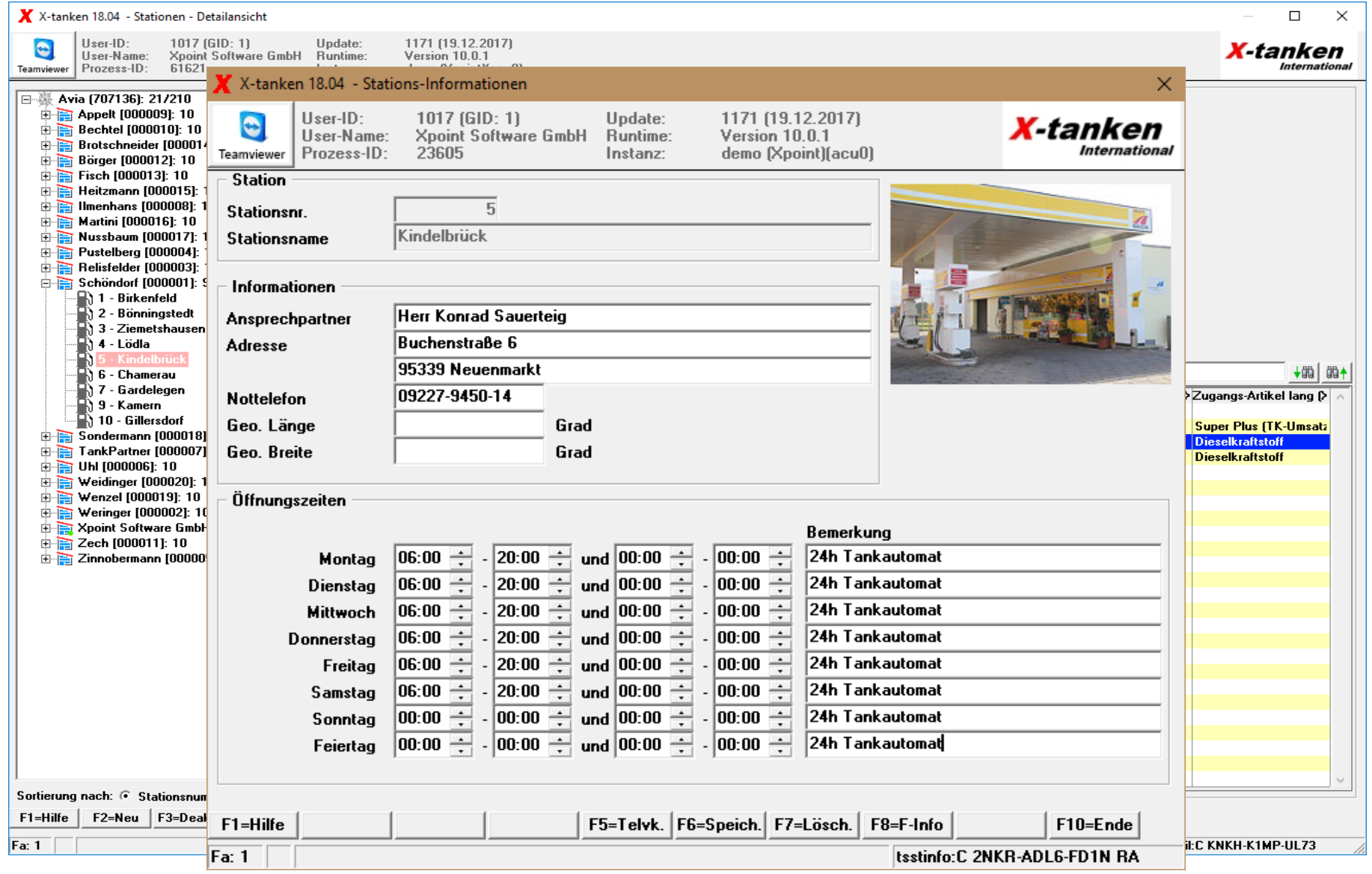

## **Änderungen am Stationenstamm**

Anwendertagung 2018

◢

#### X X-tanken 18.04 - Stationsübersicht

Übersicht Stationenstamm

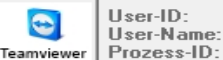

1017 (GID: 1)<br>Xpoint Software GmbH 61621

Update:<br>Runtime: Instanz:

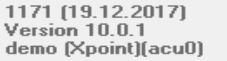

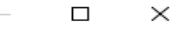

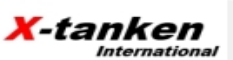

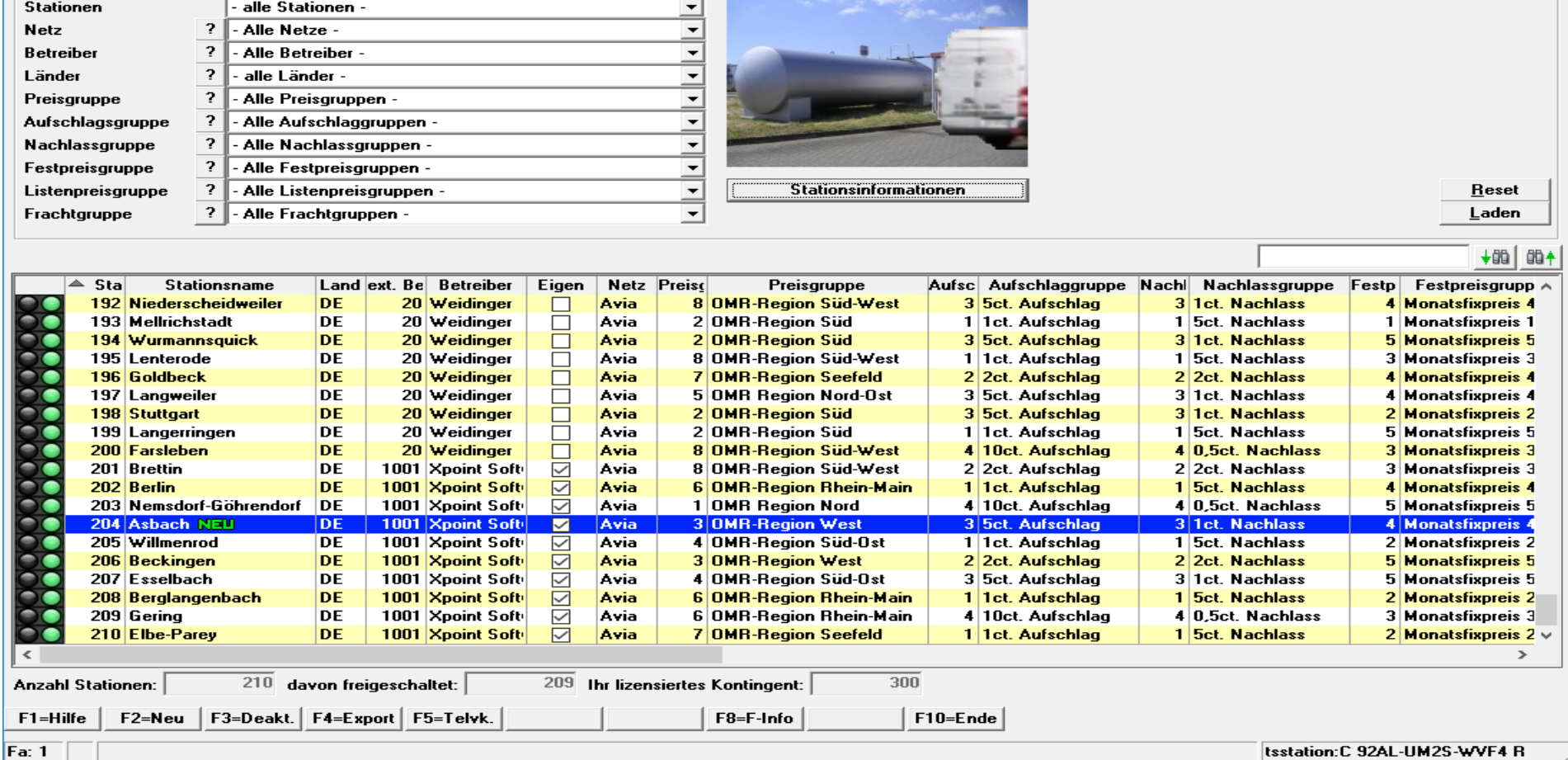

Itsstation:C 92AL-UM2S-WVF4 R

#### *X-tanken*

Anwendertagung 2018

## **Änderungen am Stationenstamm**

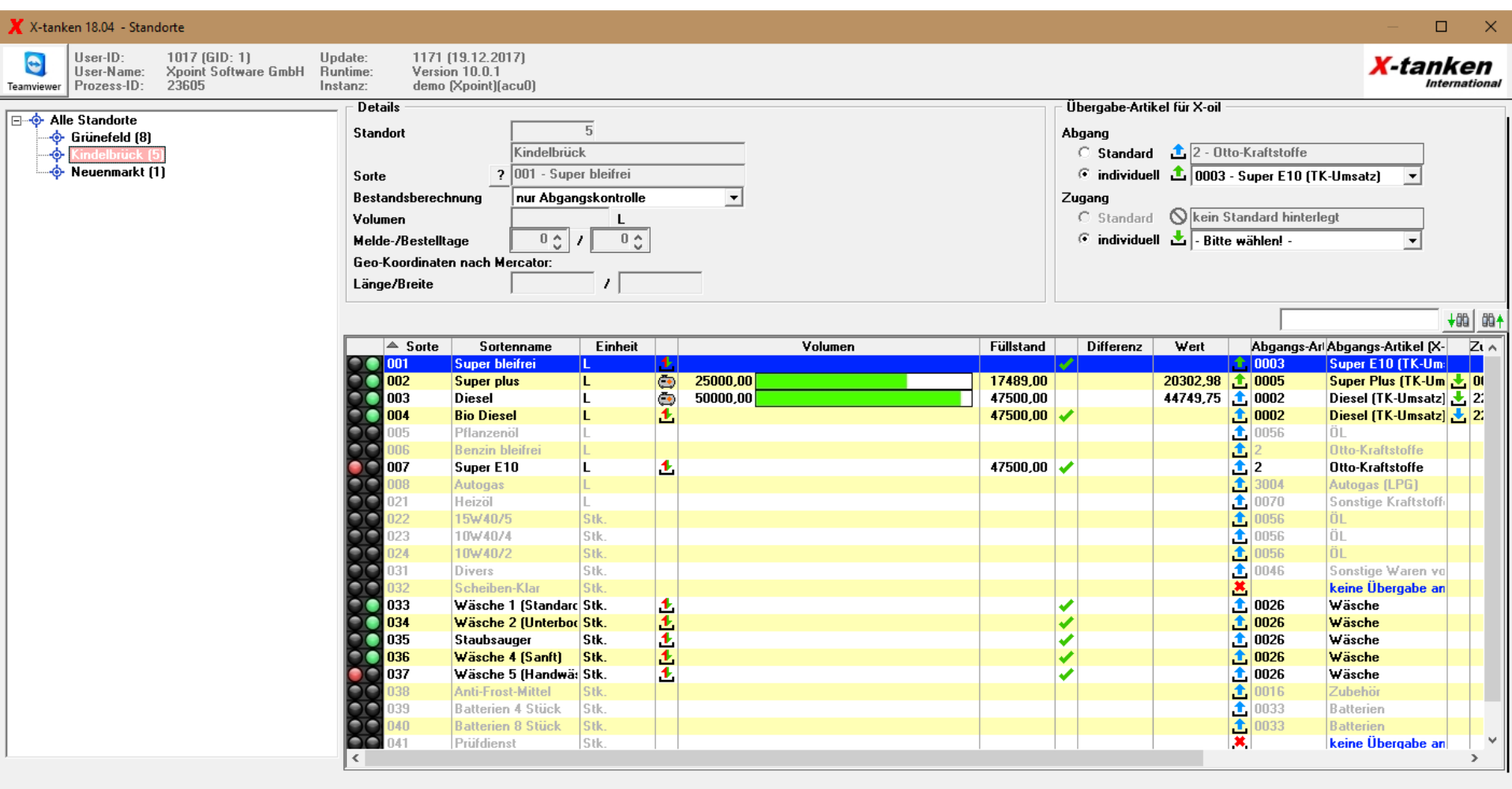

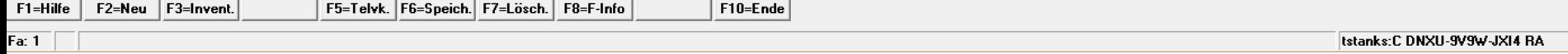

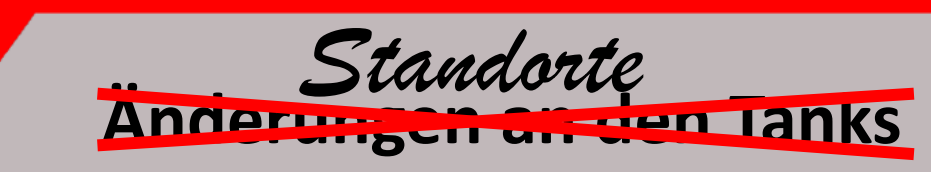

J)

*X-tanken*

Anwendertagung 2018

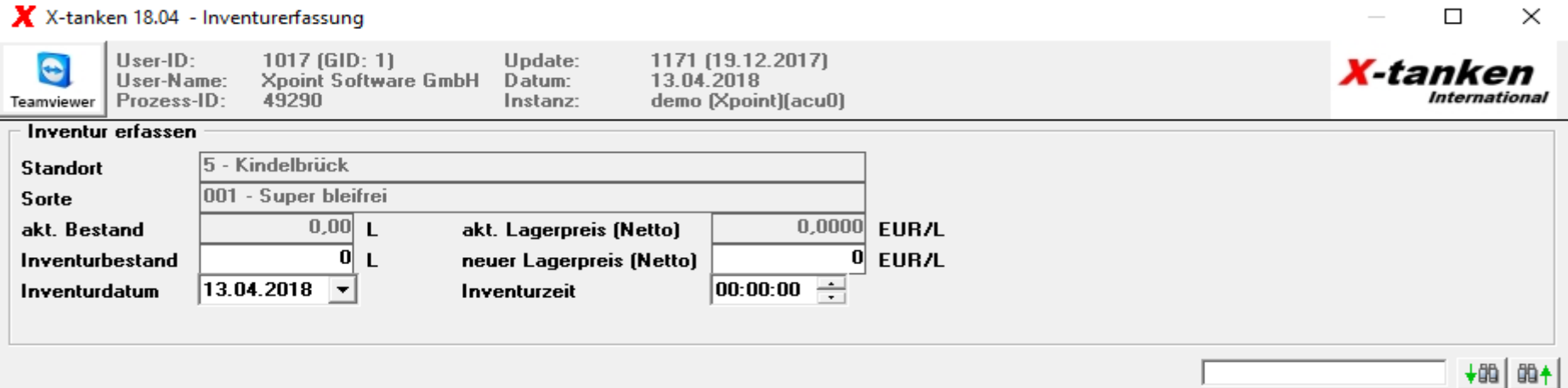

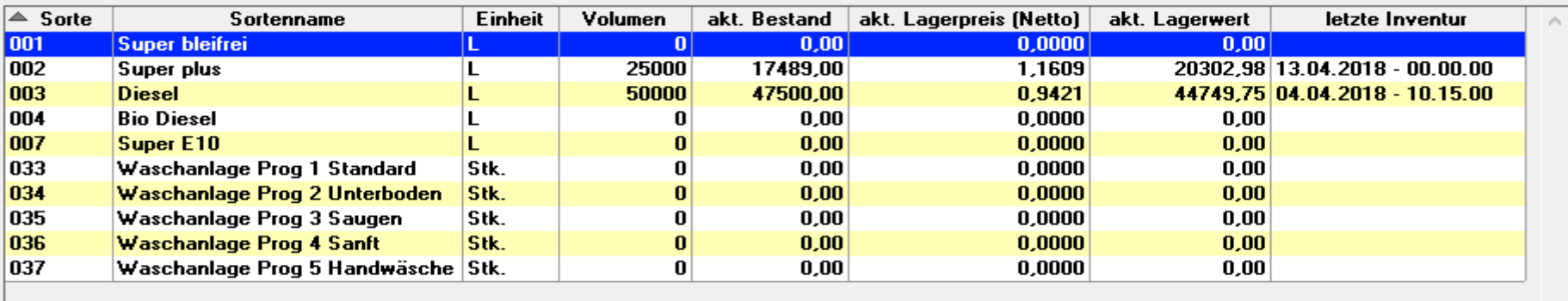

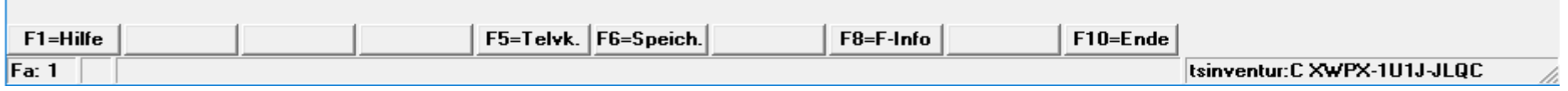

Anwendertagung 2018

◢

### **Neue Inventurmaske**

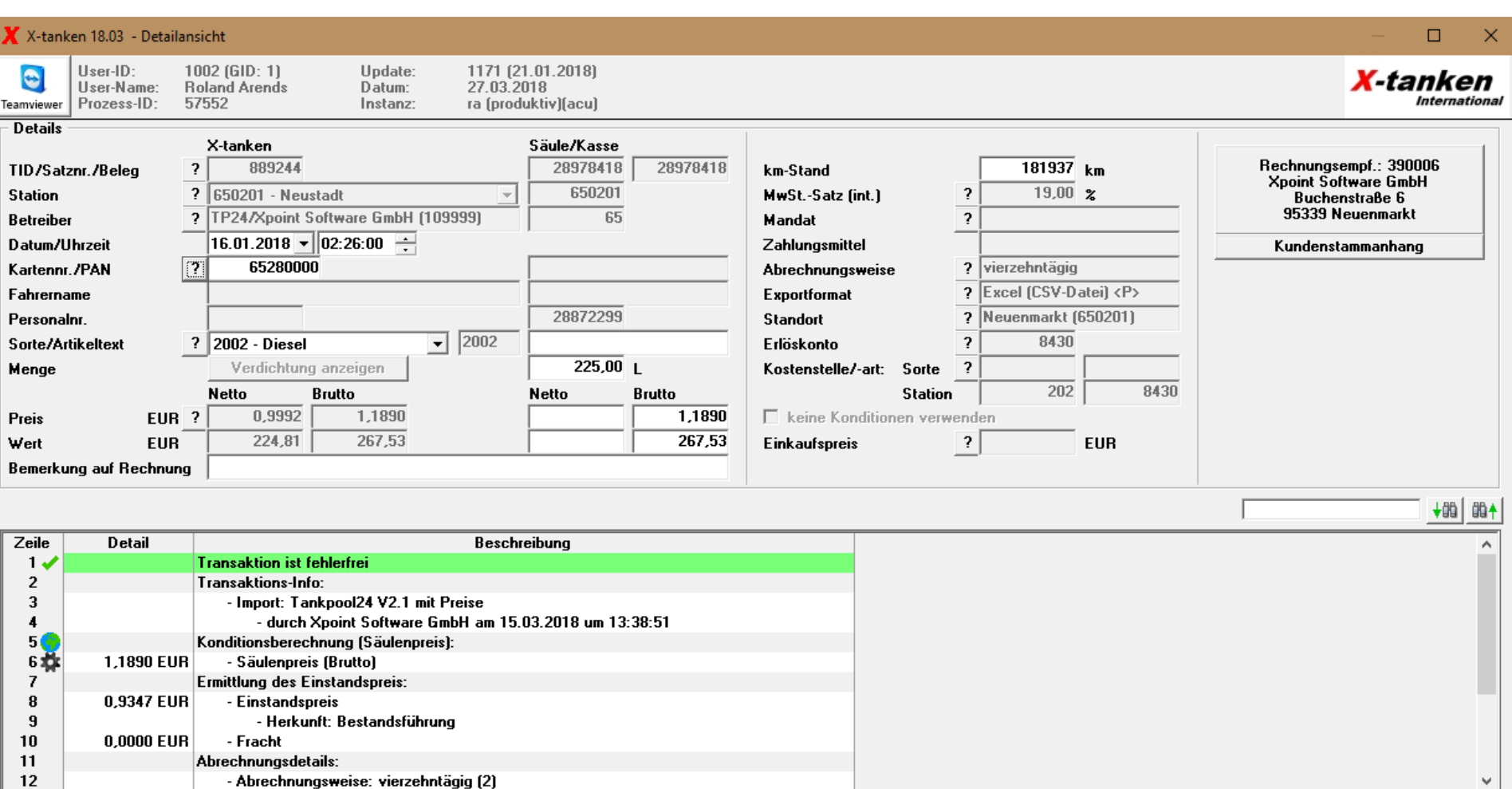

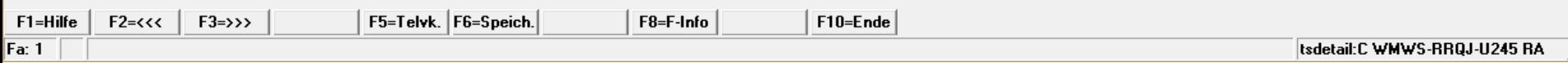

Anwendertagung 2018

£

## **Bemerkungen am Rande….**

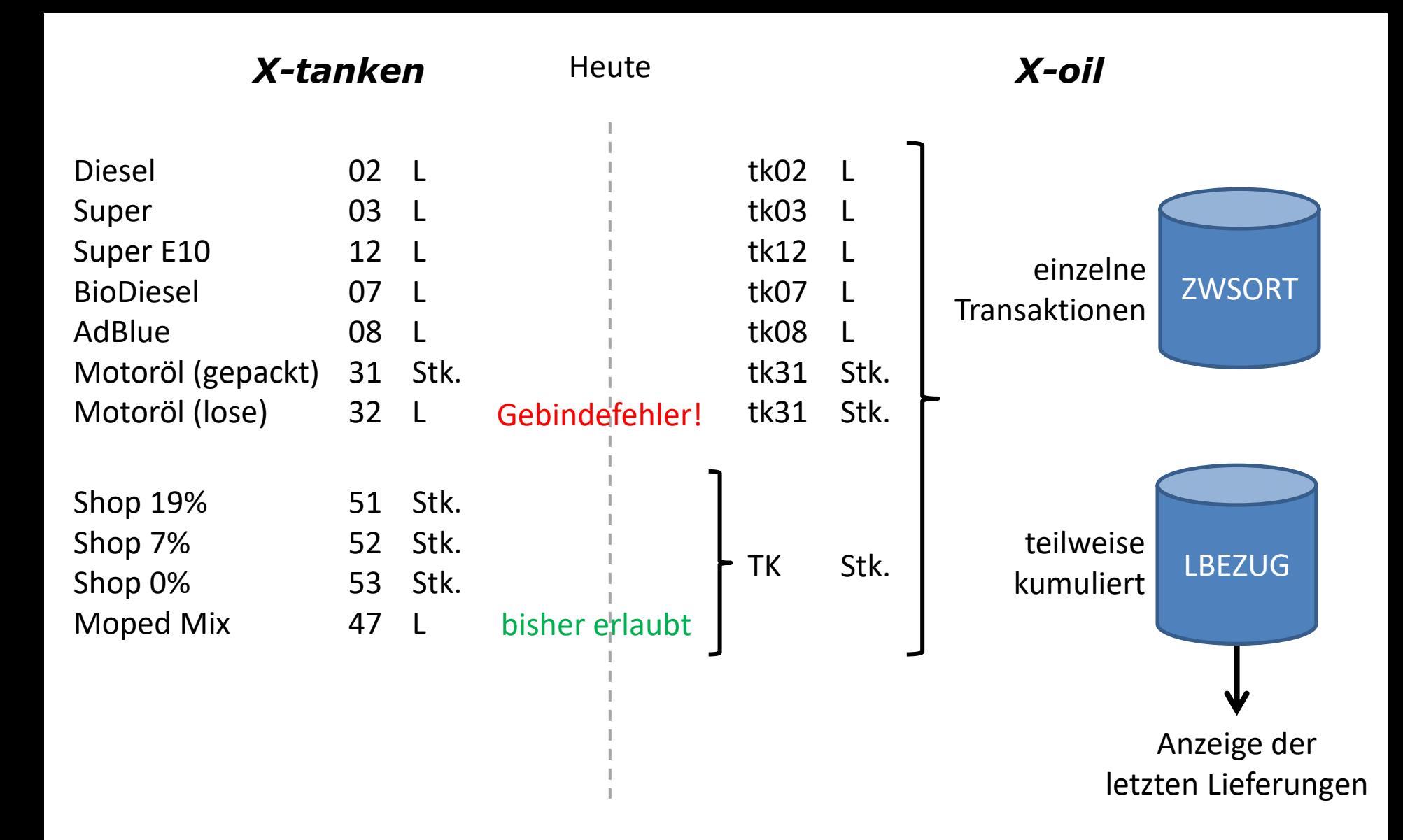

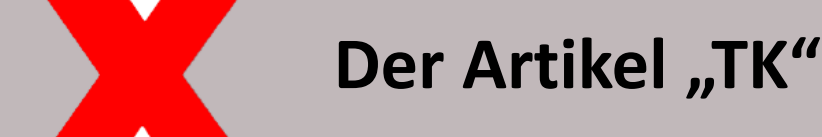

Anwendertagung 2018

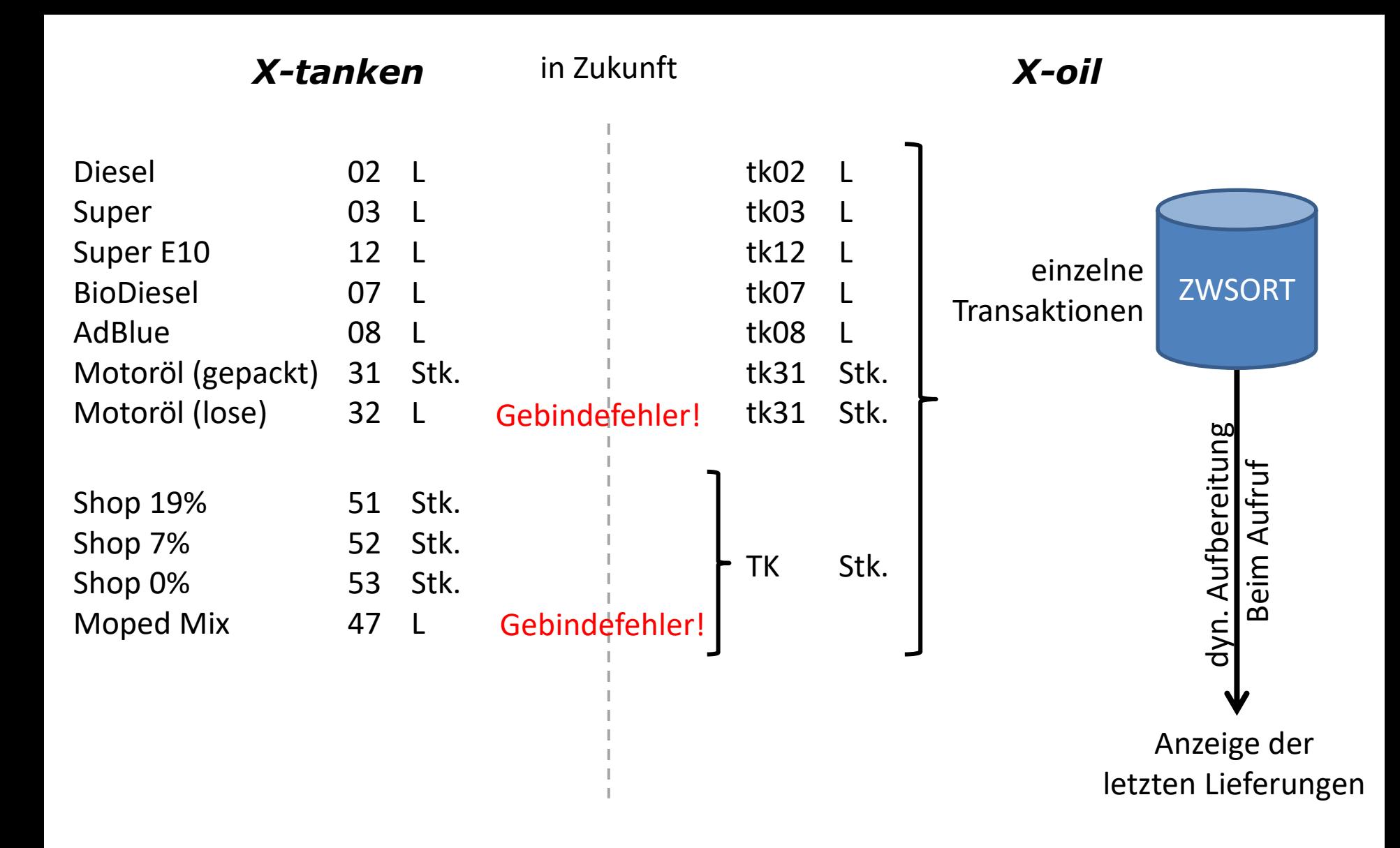

*X-tanken* Anwendertagung 2018

**Der Artikel "TK"** 

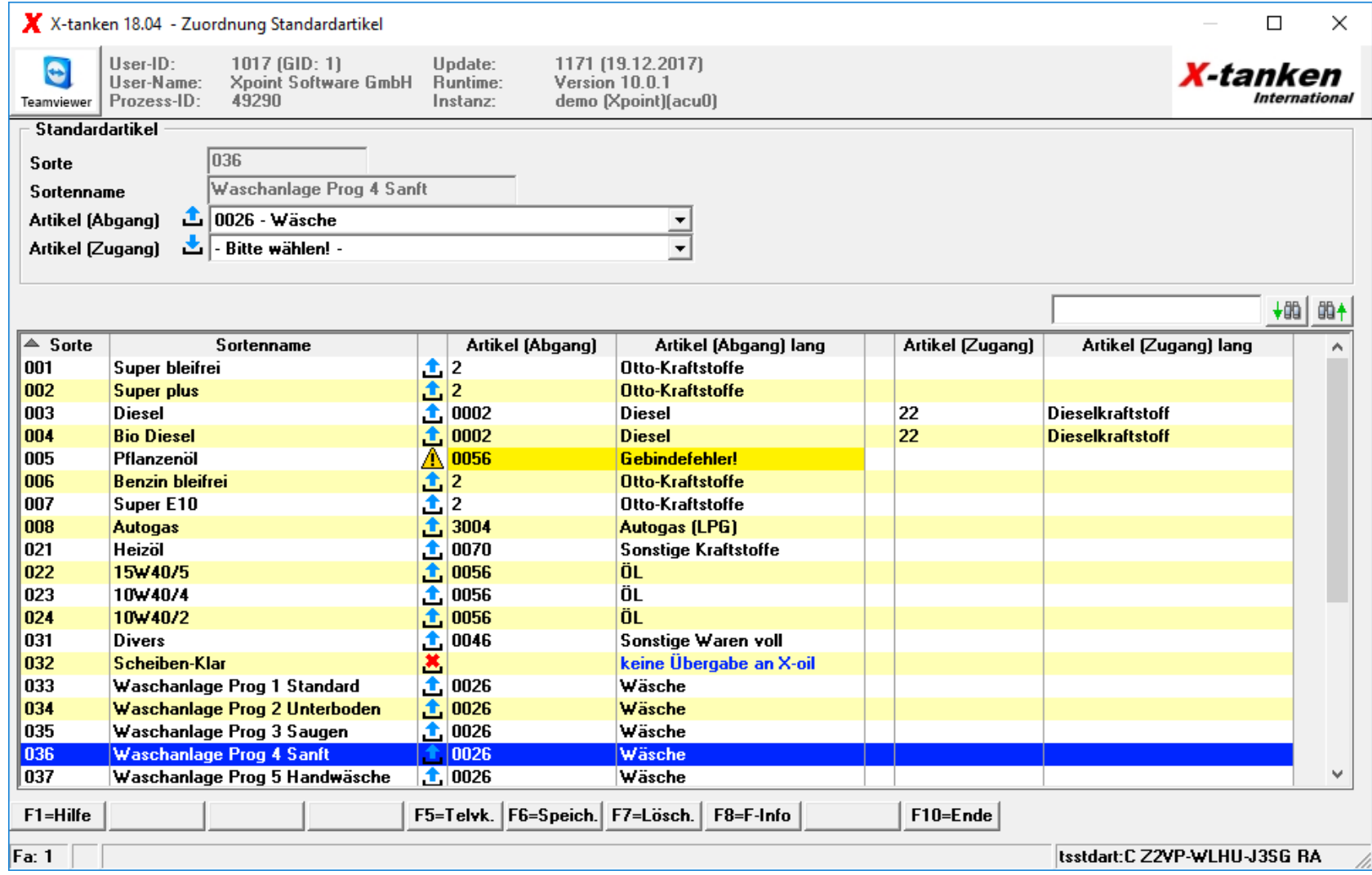

Anwendertagung 2018

## **Standard - X -oil -Artikel geändert**

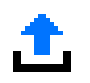

für Abgang hinterlegter Standard-Artikel

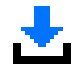

für Zugang hinterlegter Standard-Artikel

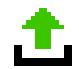

individuell festgelegter Artikel für Abgang

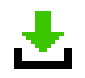

individuell festgelegter Artikel für Zugang

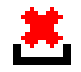

es soll keine Übergabe an X-oil erfolgen

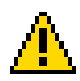

Fehler im X-oil Artikelstamm (z.B. Gebindefehler)

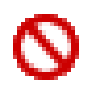

kein Standard-Artikel hinterlegt

keine Abrechnung möglich!

### *X-tanken*

Anwendertagung 2018

## **Symbolik bei der Artikel-Zuordnung**

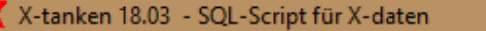

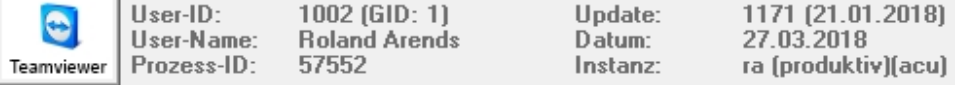

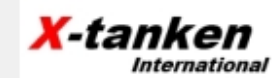

 $\square$ 

 $\times$ 

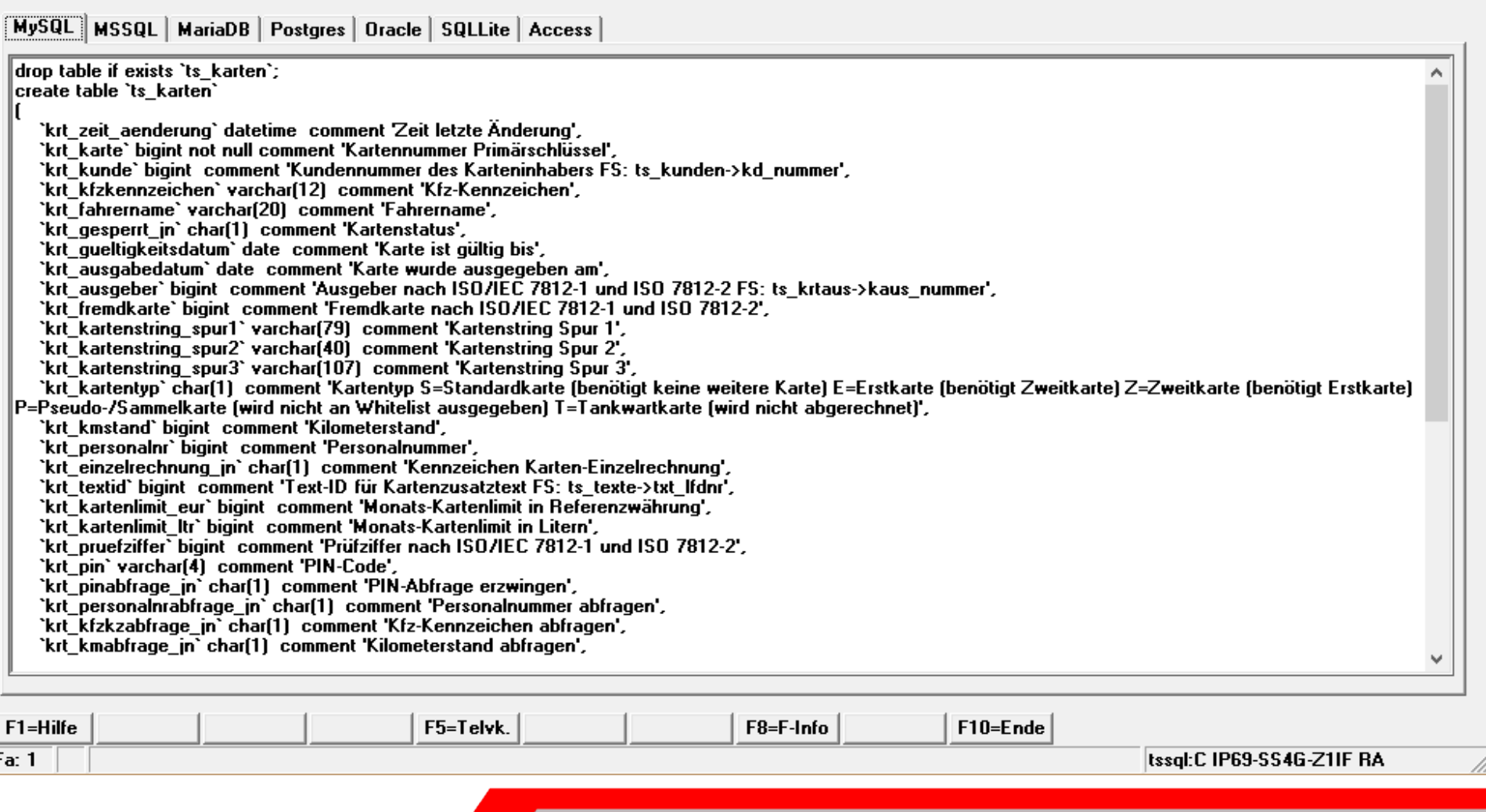

## **X -daten für X -tanken Version 5**

Anwendertagung 2018

GDPdU = Grundsätze zum Datenzugriff und zur Prüfbarkeit digitaler Unterlagen

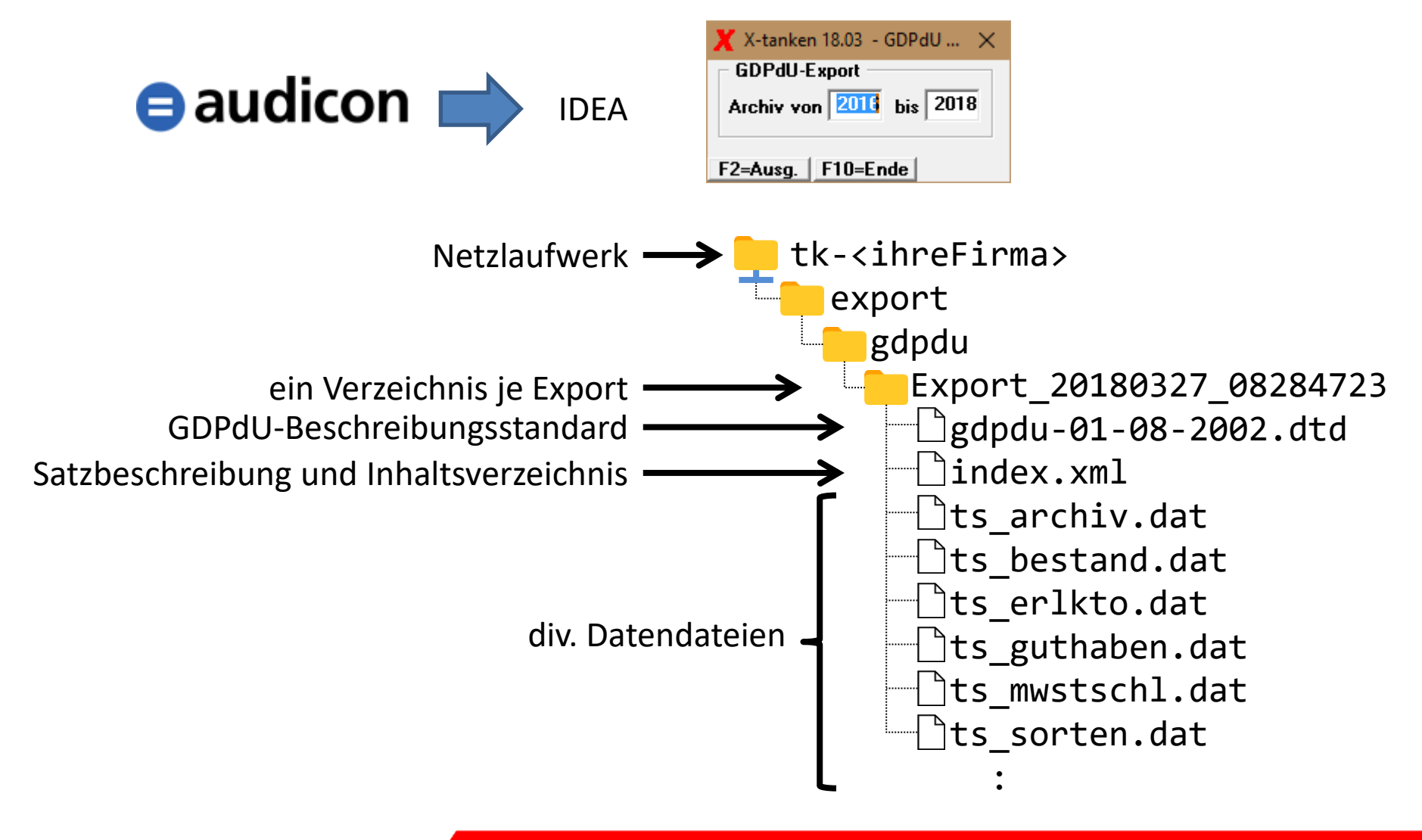

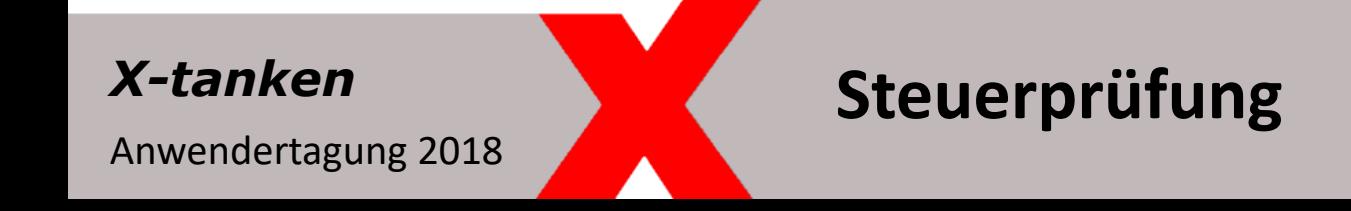

GDPdU = Grundsätze zum Datenzugriff und zur Prüfbarkeit digitaler Unterlagen

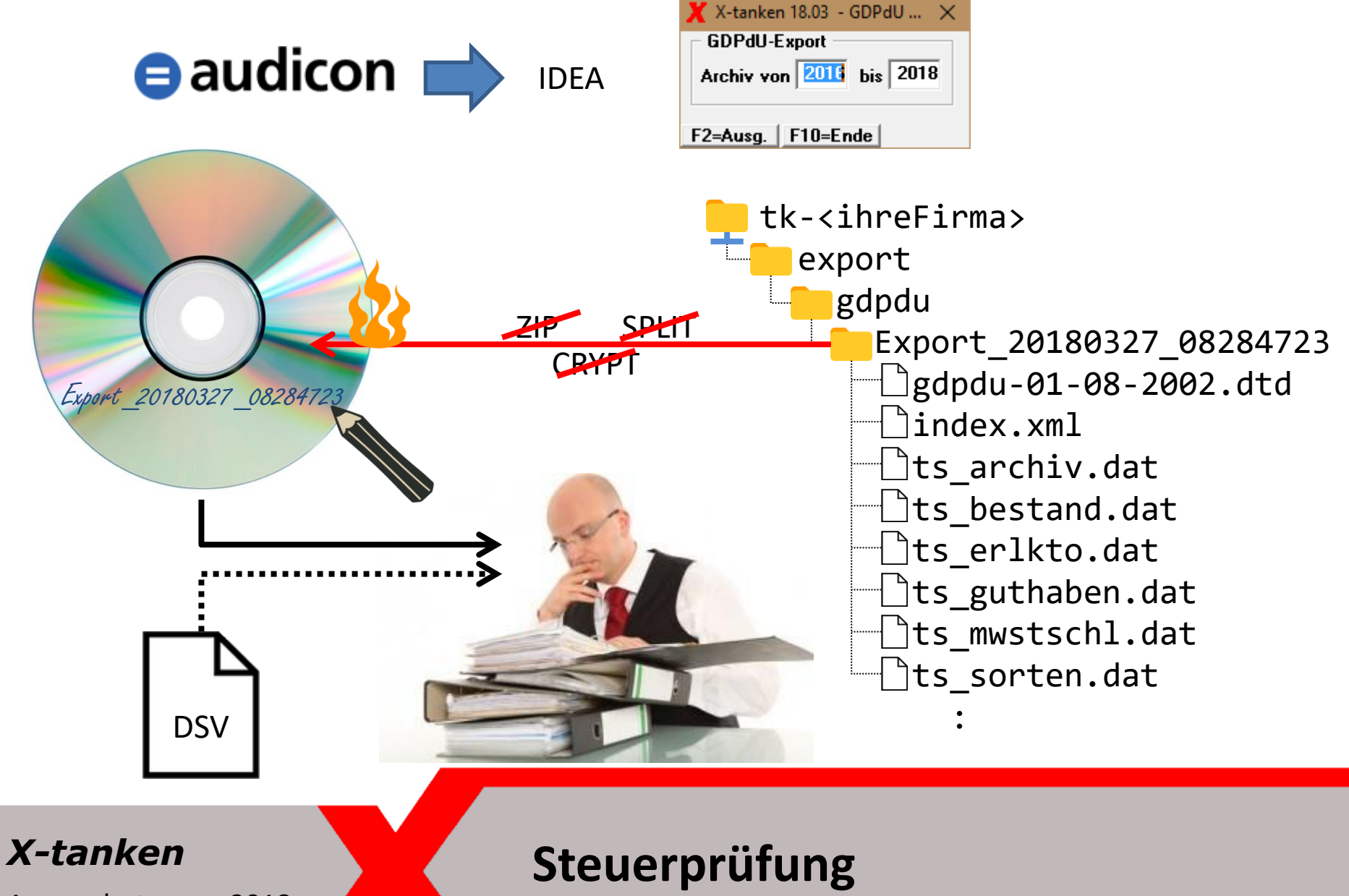

Anwendertagung 2018

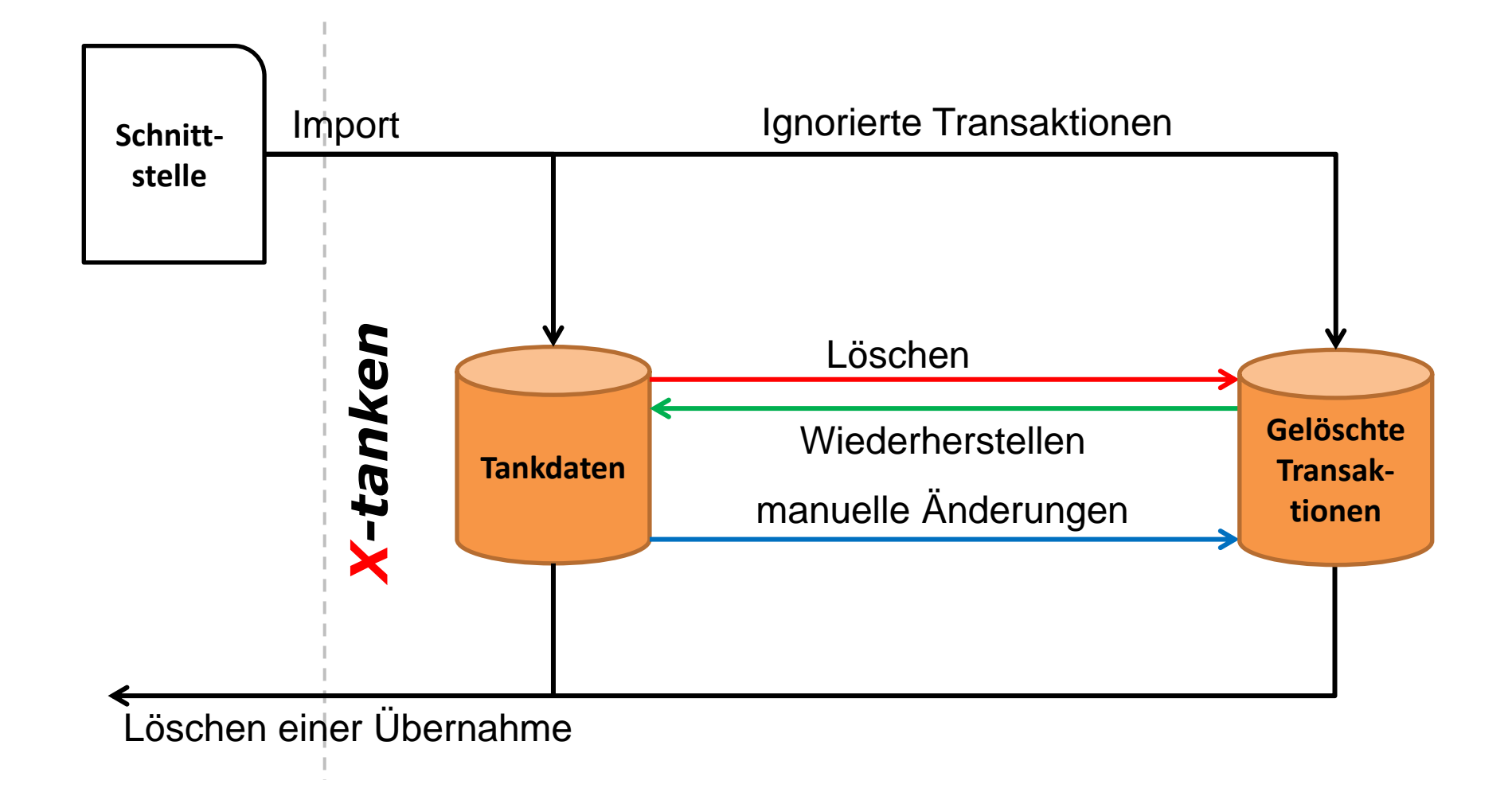

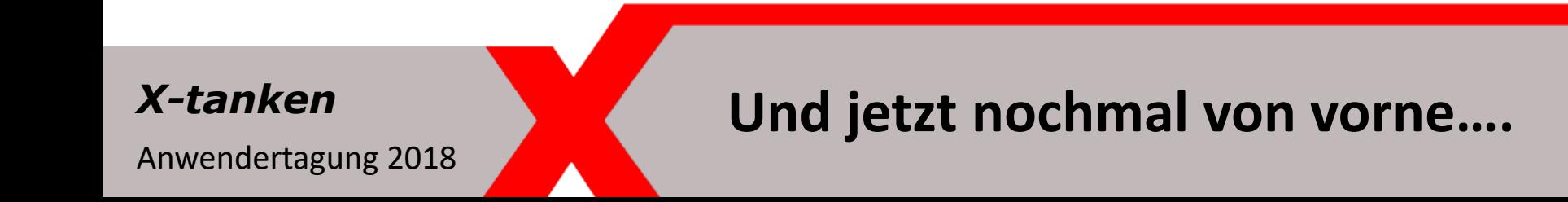

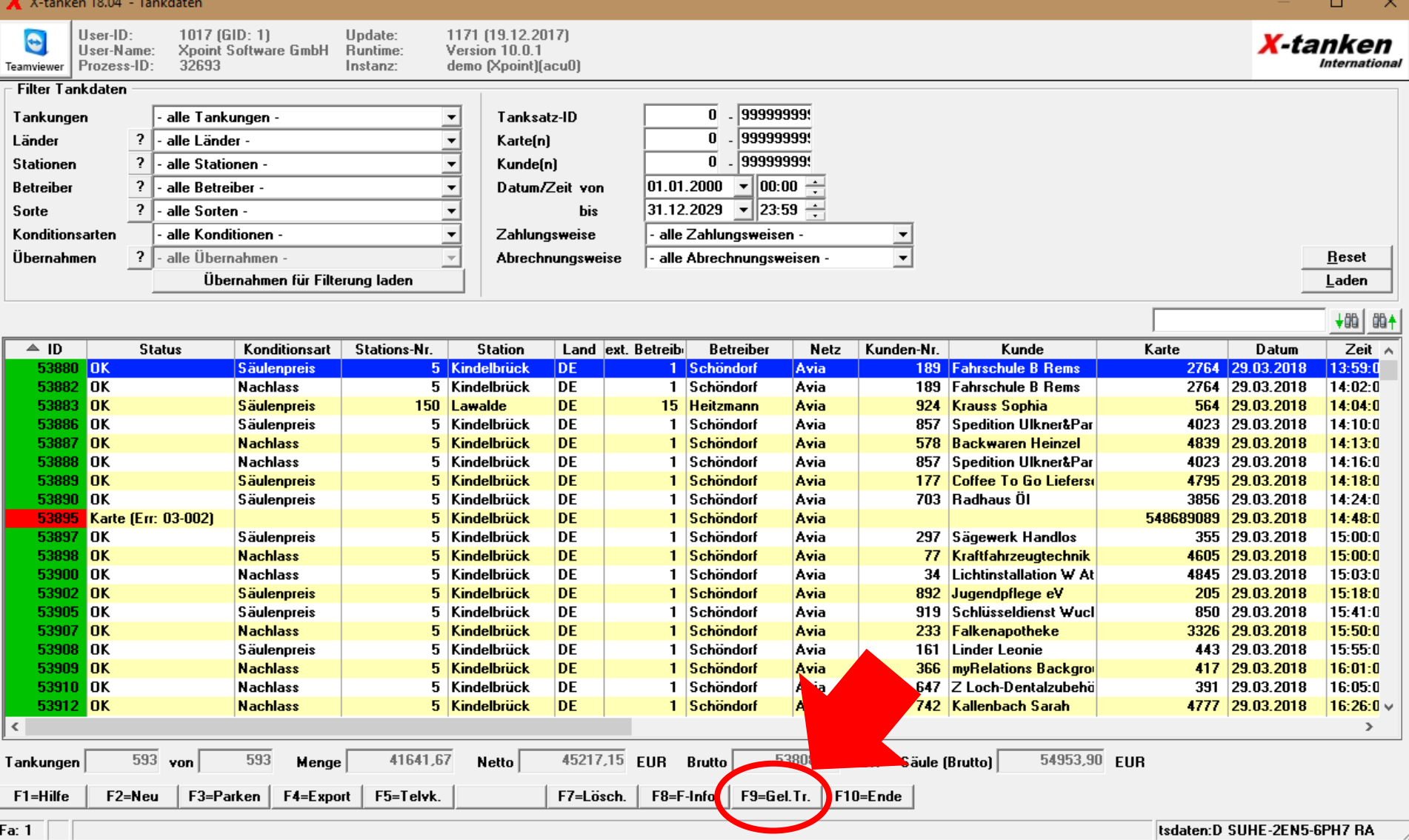

Anwendertagung 2018

◢

## **Und jetzt nochmal von vorne….**

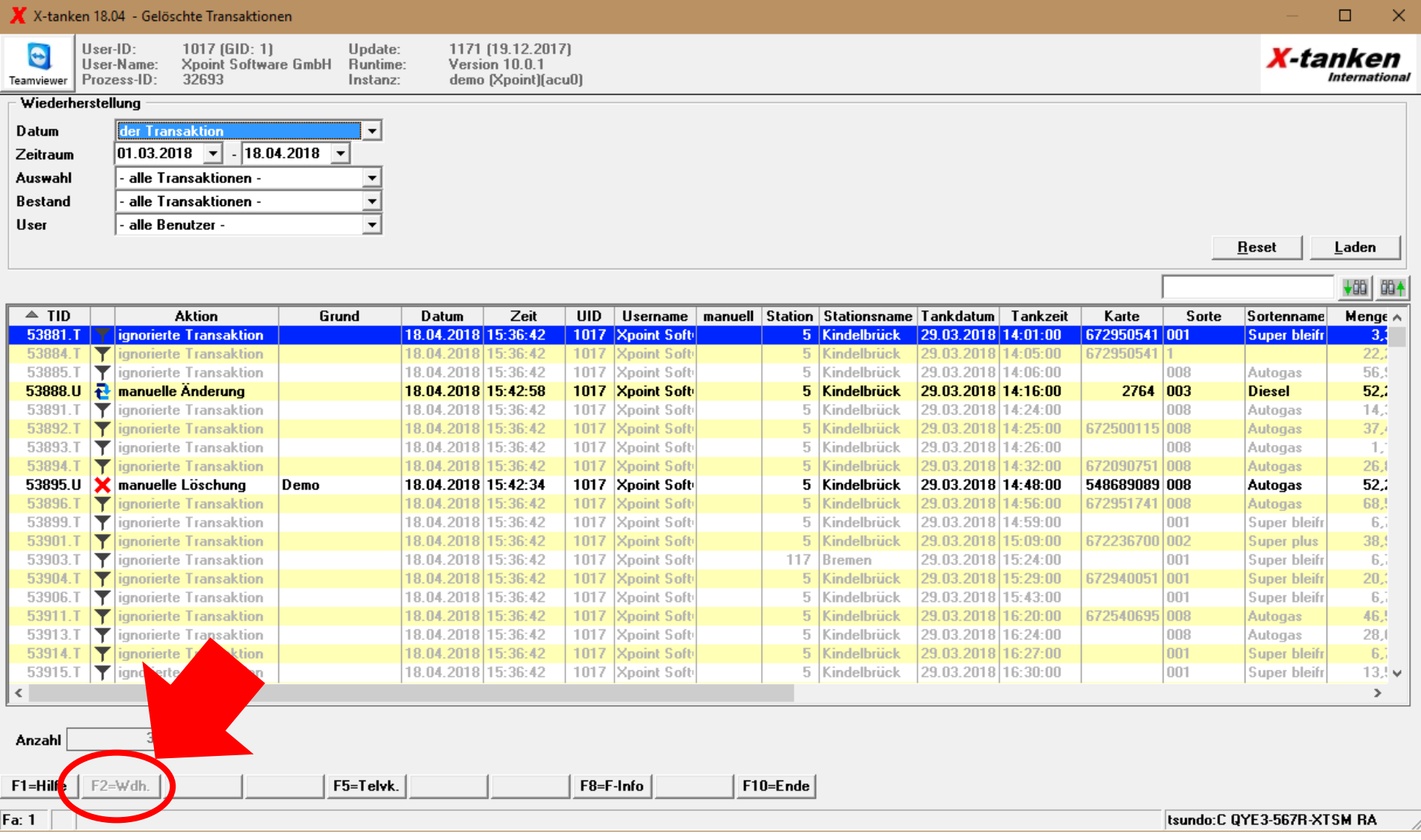

Anwendertagung 2018

◢

## **Und jetzt nochmal von vorne….**

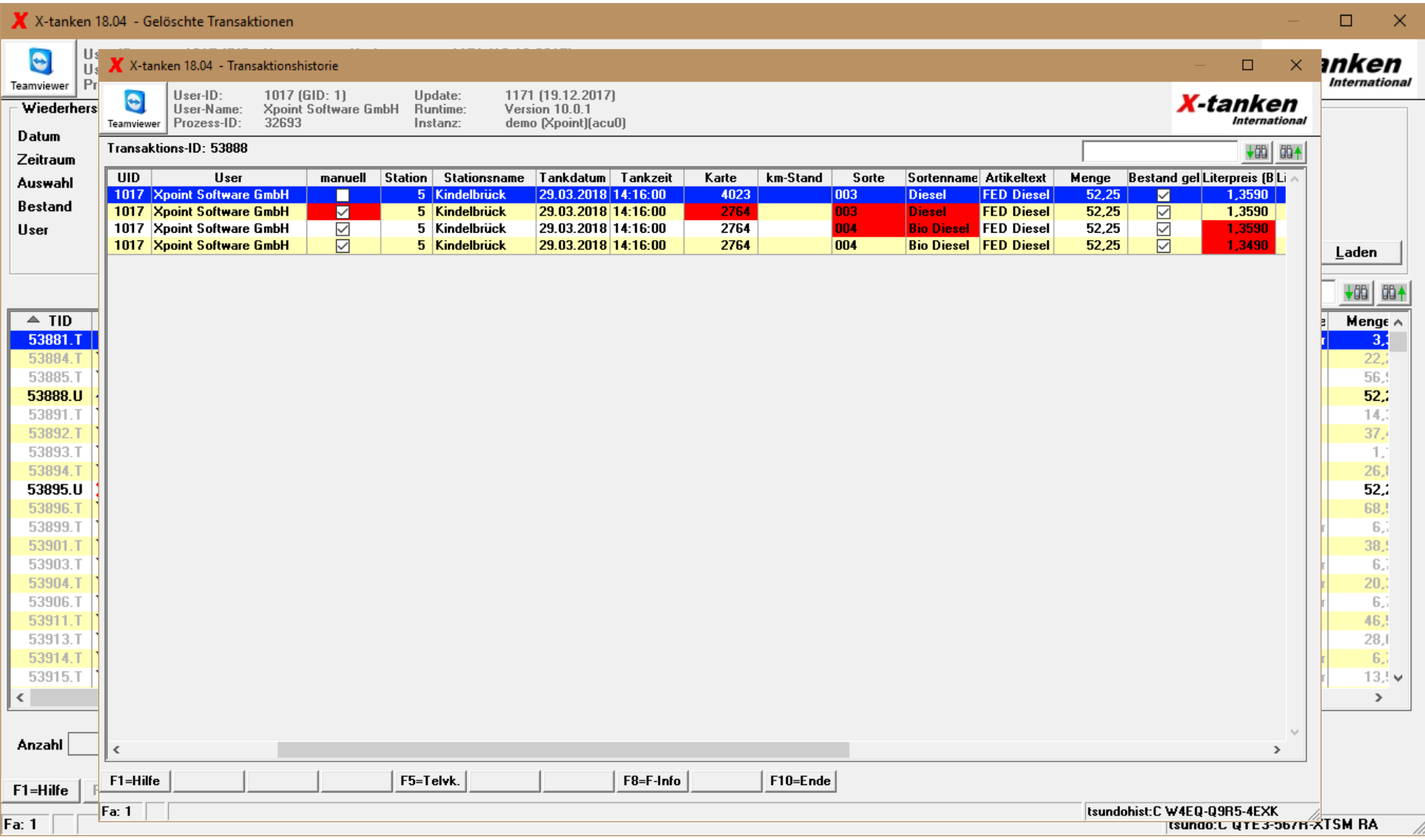

## **Und jetzt nochmal von vorne….**

Anwendertagung 2018

◢

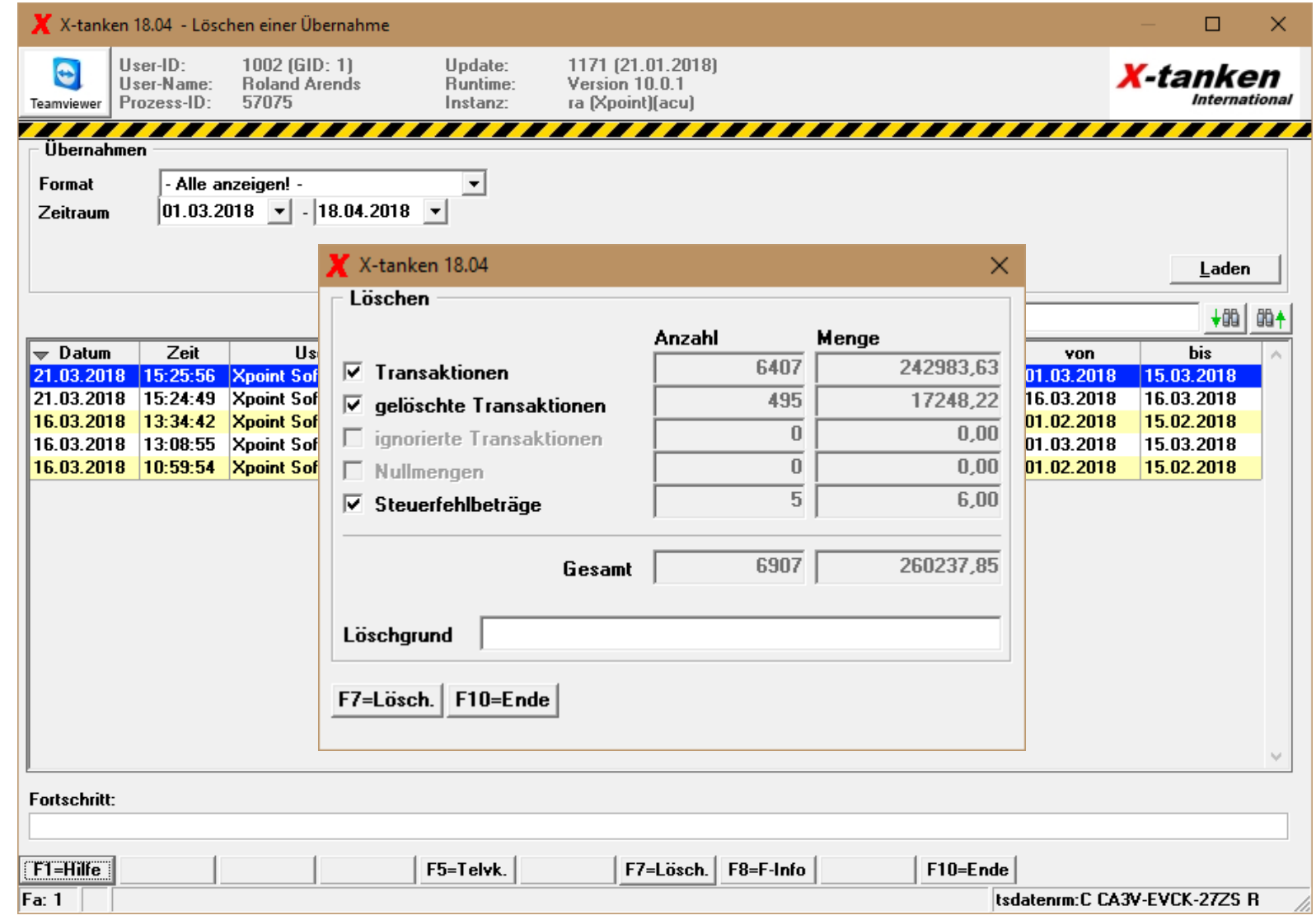

## **Und jetzt nochmal von vorne….**

Anwendertagung 2018

◢

## ca. 150 Felder in 15 Dateien und über 500 Programmen verändert 15 neue Dateien und 15 neue Programme

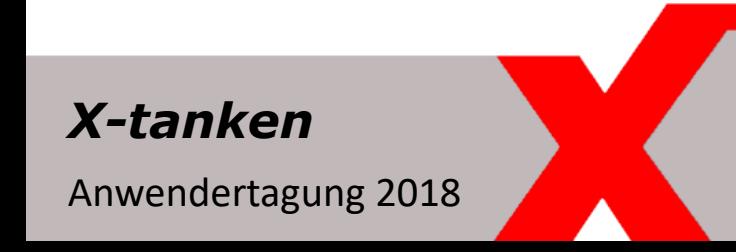

**Die Aufgabe….**

## 12.06.2018 *X-tanken* **Grundschulung** Wirsberg, Hotel Reiterhof

## 13.06.2018 *X-tanken* **für Fortgeschrittene** Wirsberg, Hotel Reiterhof

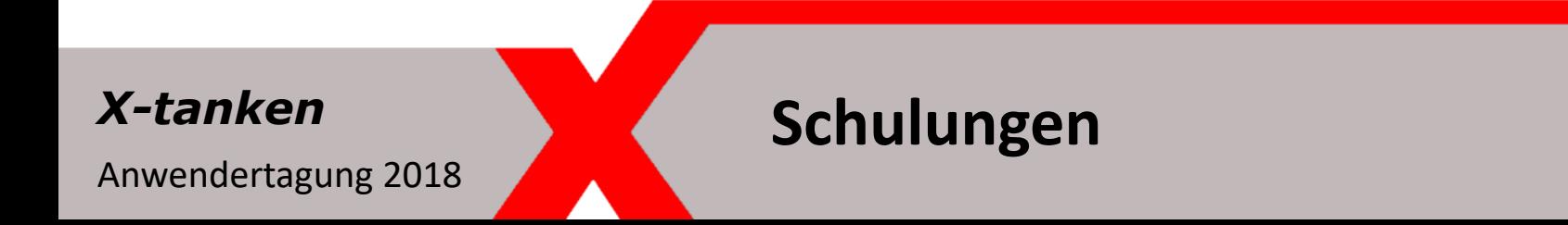

# Vielen Dank!

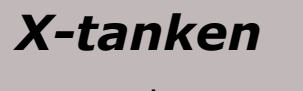

Anwendertagung 2018